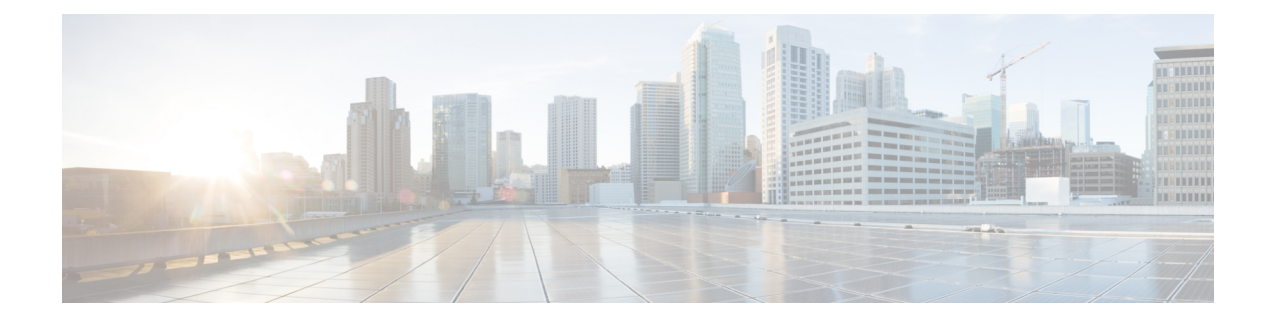

# **Configure Notification Endpoints**

- About [Notification](#page-0-0) Endpoints, on page 1
- Configure [Notification](#page-1-0) Endpoints, on page 2
- Resend [Confirmation](#page-4-0) Code for Endpoints, on page 5
- [Notification](#page-4-1) Message Examples, on page 5

# <span id="page-0-0"></span>**About Notification Endpoints**

During policy creation, you can configure multiple endpoints to receive alarm notifications when a rule inside a policy is violated.

The following notification endpoint types are available:

- Email
- Google Storage
- Amazon S3
- SMS
- Slack
- WebEx
- Microsoft Teams
- PagerDuty

#### **Endpoint Notification Content**

Content and delivery of alarm notification information vary depending on the endpoint notification type. The types of information contained in the notification message are categorized as Raw Data or Summarized Data.

#### **Raw Data**

For Amazon S3 and Google Storage notification endpoints, the information is delivered in raw form as a series of JSON (JavaScript Object Notation) objects. A JSON object represents an alarm notification event as it appears in the system. These events are written into the configured S3 and Cloud Storage bucket as an object that corresponds to the current window of time (for example, the current minute). If there are no events delivered during a given window, a JSON object is not written. For examples, see [Amazon](#page-6-0) S3 and Google Storage Endpoint [Notification](#page-6-0) Examples by Alarm Type, on page 7.

#### **Summarized Data**

The message contains a summary of events that occurred during a window of time. Typically, the message includes the total number of alarm transition events, specific alarm details from the first few events, and a link to view more events. The exact format and alarm details displayed depends on the endpoint type and corresponding constraints on message size (for example: SMS endpoints do not contain any specific alarm details since there is only enough room to display the total count).

#### **Error Handling**

If an endpoint fails to receive a notification, Crosswork Cloud attempts to deliver the notification until it succeeds or the notification no longer exists in the system. The latter case results in the notification endpoint not being delivered.

# <span id="page-1-0"></span>**Configure Notification Endpoints**

You can configure an endpoint that receive notifications when a rule inside a policy is violated. When you create a policy, you can designate an endpoint for each rule that is contained in the policy. You can also configure endpoints at any time, which creates a list of endpoints from which you can select, as described in the following steps:

#### **Step 1** In the main window, click  $\bullet$  > **Global** > **Notifications**.

**Step 2** Select the type of endpoint you want to create by clicking on one of the options at the top of the page:

- Email
- Google Storage (see Configure Google Storage [Endpoints,](#page-2-0) on page 3)
- Amazon S3
- Slack
- SMS
- WebEx (see Configure Webex [Endpoints,](#page-3-0) on page 4)
- Microsoft Teams
- PagerDuty

**Note** See also [Notification](#page-4-1) Message Examples, on page 5.

- **Step 3** Click **Add** *type* **Endpoint**.
- **Step 4** Enter a name for the endpoint.
- **Step 5** Choose whether the endpoint is **Enabled** (default) or **Disabled**.
- **Step 6** Enter the required information for the endpoint type you selected in Step 2.
- **Step 7** (Optional) Enter any notes.
- **Step 8** Click **Save**.

Ш

**Step 9** After you receive a confirmation code from Crosswork Cloud, enter the code in the **Verification Code** field, then click **Verify**.

If you select **Skip for Now**, Crosswork Cloud creates the endpoint but will not send any notifications to the endpoint until you verify the endpoint by entering the verification code.

## <span id="page-2-0"></span>**Configure Google Storage Endpoints**

You can configure Crosswork Cloud to send notification logs to Google Cloud Storage.

#### **Before you begin**

- You must have a Google Cloud Storage account and have an existing Cloud [Storage](https://cloud.google.com/storage/docs/buckets) Bucket where you want all alarm notification information sent to.
- You must create a service [account](https://cloud.google.com/iam/docs/keys-create-delete) key file (in JSON format) to allow Crosswork Cloud access to the Google Cloud Storage Bucket. You will need to upload this file as part of the Google Storage notification endpoint configuration.
- **Step 1** In Crosswork Cloud, click **> Global > Notifications > GoogleStorage** tab and click **Add GoogleStorage Endpoint**.

#### **Step 2** Do the following:

- a) Enter a name for the notification.
- b) Toggle the option to **ENABLED**.
- c) Enter the name of the Google Cloud Storage Bucket.
- d) If there is a particular folder within the bucket you want notification logs to go to, enter the path.
- e) Upload the JSON key file that provides access to the Google Cloud Storage.

#### **Step 3** Click **Save**.

Example of file location and properties in Google Cloud Storage Bucket:

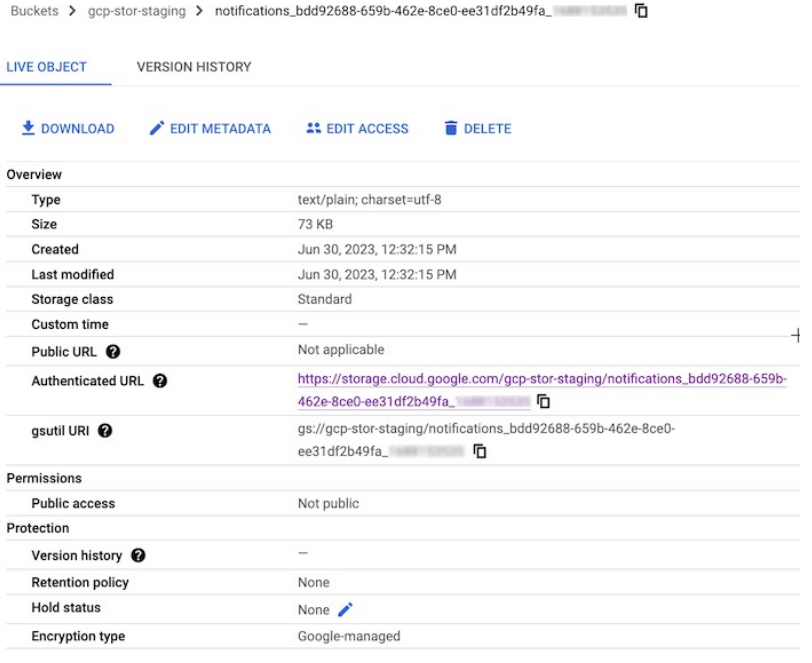

**Note**

To see an example of the log file contents, see Amazon S3 and Google Storage Endpoint [Notification](#page-6-0) [Examples](#page-6-0) by Alarm Type, on page 7.

## <span id="page-3-0"></span>**Configure Webex Endpoints**

You can configure Crosswork Cloud to send notifications to a Webex space. This procedure describes how to create a webhook and configure the notification endpoint in the UI.

#### **Before you begin**

You must have an apphub.webex.com account and be a member of a Webex space (room) you are creating the webhook for.

- **Step 1** Log into [https://apphub.webex.com](https://apphub.webex.com/applications/incoming-webhooks-cisco-systems-38054-23307-75252).
- **Step 2** Search for **Incoming Webhooks**. The Incoming Webhooks application is listed.
- **Step 3** Click on the **Incoming Webhooks** application.
- **Step 4** On the **Incoming Webhooks** page, click **Connect**.
- **Step 5** If a window appears requesting permission to a number of items and you agree, click **Accept**.
- **Step 6** Scroll down the page and in the space provided, enter a new Webhook name and select the Webex space from the drop-down list.
- **Step 7** Click **Add**. The Webhook URL field is populated.
- **Step 8** Copy the newly created Webhook URL to use later.
- **Step 9** In Crosswork Cloud, click **> Global > Notifications**.

Ш

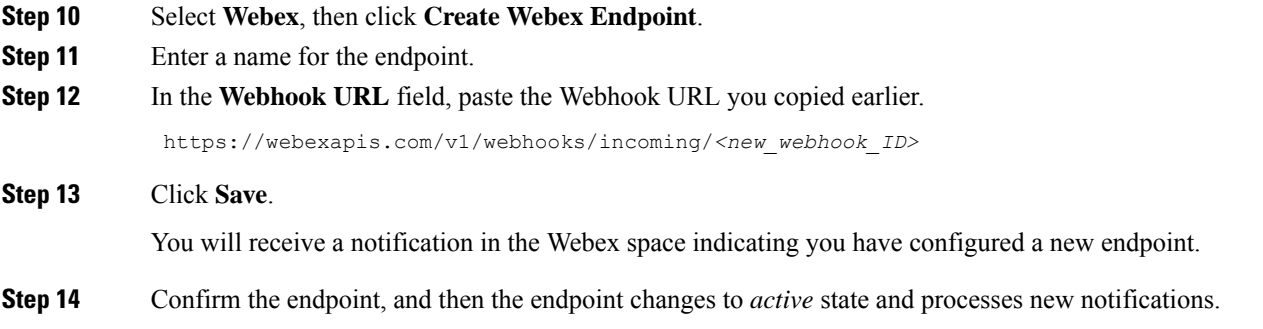

# <span id="page-4-0"></span>**Resend Confirmation Code for Endpoints**

After you configure an endpoint to receive notifications from Crosswork Cloud Network Insights, you must first confirm the endpoint by entering a verification code. You can resend a verification code by following these steps:

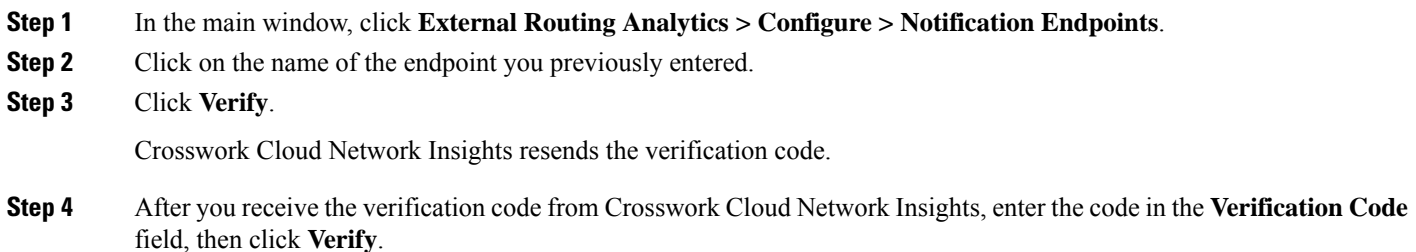

# <span id="page-4-1"></span>**Notification Message Examples**

After you configure notification endpoints, Crosswork Cloud Network Insights sends notification messages to the endpoint you specified. The following examples show sample messages for each endpoint type.

## **Email Endpoint Notification Example**

After you configure a notification endpoint and specify the type **Email**, when the alarm conditions are met, Crosswork Cloud Network Insights sends an email message similar to the following example:

You are subscribed to alarm notifications for crosswork.cisco.com There is 1 alarm transition event for AutomationOnly8 organization. 08 - AS Path Length Violation Rule: AS Path Length Violation Alarm Details: https://crosswork.cisco.com/#/extRoute/alarm/00db6966-9bf2-441b-b940-8259b7f8131a Expected Prefix: 84.205.80.0/24 Priority: High Condition: Active State: ACTIVE Last Activated: 2021-09-30 23:18:35 UTC Last Deactivated: 2021-09-30 23:15:20 UTC Expected Minimum Path Length: 1 Expected Maximum Path Length: 2 Activate Peer Threshold Count: 2 Observed Min AS-PATH: 3 Observed Max AS-PATH: 8 Reporting Peers Count: 21 Tags: common tag | prefix policy | 08 - AS Path Length Violation 

To change your notification settings, please log in to https://crosswork.cisco.com.

## **Slack Endpoint Notification Example**

After you configure a notification endpoint and specify the type **Slack**, when the alarm conditions are met, Crosswork Cloud Network Insights sends a Slack message similar to the following example:

You are subscribed to alarm notifications for crosswork.cisco.com. There is 1 alarm transition event for AutomationOnly8 organization. Policy: 08 - AS Path Length Violation, Rule: AS Path Length Violation, Alarm Details: https://crosswork.cisco.com/#/extRoute/alarm/00db6966-9bf2-441b-b940-8259b7f8131a, Expected Prefix: 84.205.80.0/24, Priority: High, Condition: Active, State: ACTIVE, Last Activated: 2021-09-30 23:18:35 UTC, Last Deactivated: 2021-09-30 23:15:20 UTC, Expected Minimum Path Length: 1, Expected Maximum Path Length: 2, Activate Peer Threshold Count: 2, Observed Min AS-PATH: 3, Observed Max AS-PATH: 8, Reporting Peers Count: 21 Tags: common tag | prefix policy | 08 - AS Path Length Violation To change your notification settings, please log in to https://crosswork.cisco.com.

## **Microsoft Teams Endpoint Notification Example**

After you configure a notification endpoint and specify the type **Microsoft Teams**, when the alarm conditions are met, Crosswork Cloud Network Insights sends a message similar to the following example:

You are subscribed to alarm notifications for crosswork.cisco.com. There is 1 alarm transition event for AutomationOnly8 organization.

Policy: 08 - AS Path Length Violation, Rule: AS Path Length Violation, Alarm Details: https://crosswork.cisco.com/#/extRoute/alarm/00db6966-9bf2-441b-b940-8259b7f8131a, Expected Prefix: 84.205.80.0/24, Priority: High, Condition: Active, State: ACTIVE, Last Activated: 2021-09-30 23:18:35 UTC, Last Deactivated: 2021-09-30 23:15:20 UTC, Expected Minimum Path Length: 1, Expected Maximum Path Length: 2, Activate Peer Threshold Count: 2, Observed Min AS-PATH: 3, Observed Max AS-PATH: 8, Reporting Peers Count: 21 Tags: common tag | prefix policy | 08 - AS Path Length Violation

To change your notification settings, please log in to https://crosswork.cisco.com.

# **Cisco Webex Endpoint Notification Example**

After you configure a notification endpoint and specify the type **Webex**, when the alarm conditions are met, Crosswork Cloud sends a Webex message similar to the following example:

```
You are subscribed to alarm notifications for crosswork.cisco.com.
There is 1 alarm transition event for AutomationOnly8 organization.
Policy: 08 - AS Path Length Violation, Rule: AS Path Length Violation, Alarm
Details: https://crosswork.cisco.com/#/extRoute/alarm/00db6966-9bf2-441b-b940-8259b7f8131a, Expected Prefix: 84.205.80.0/24,
Priority: High, Condition: Active, State: ACTIVE, Last Activated: 2021-09-30 23:18:35 UTC, Last Deactivated: 2021-09-30 23:15:20 UTC,
Expected Minimum Path Length: 1, Expected Maximum Path Length: 2, Activate Peer Threshold Count: 2, Observed Min AS-PATH: 3,
Observed Max AS-PATH: 8, Reporting Peers Count: 21
Tags: common tag | prefix policy | 08 - AS Path Length Violation
```
To change your notification settings, please log in to https://crosswork.cisco.com.

# <span id="page-6-0"></span>**Amazon S3 and Google Storage EndpointNotification Examples by Alarm Type**

The following sections contain log message examples of Amazon S3 and Google Storage notifications for each alarm type.

### **AS Origin Violation Example**

The following is an Amazon S3 and Google Storage notification log message example for an **AS Origin Violation** alarm.

```
{
 "activatedAt": "2023-02-04T03:02:19Z",
 "alarmId": "04aa5831-7e62-45cb-a123-3d5e9c019330",
 "clearedAt": "2023-02-04T03:01:41Z",
 "expected": {
   "numPeersToClear": 1,
   "numPeersToTrigger": 2,
   "originAsns": [
     1523
   ]
 },
 "monitoredPrefix": "31.1.1.0/24",
 "observed": {
```

```
"allViolationPeers": [
   \{"asn": 6008,
      "at": "2023-02-04T03:00:58Z",
      "peerId": 21
    },
    {
      "asn": 6009,
      "at": "2023-02-04T03:00:58Z",
      "peerId": 22
    },
    {
      "asn": 6005,
      "at": "2023-02-04T03:00:58Z",
      "peerId": 1,
      "peerIp": "10.11.12.1"
    },
    {
      "asn": 6007,
      "at": "2023-02-04T03:00:58Z",
      "peerId": 20
    },
    {
      "asn": 6002,
      "at": "2023-02-04T03:00:58Z",
      "peerId": 4,
      "peerIp": "10.11.12.4"
    },
    {
      "asn": 6004,
      "at": "2023-02-04T03:00:58Z",
      "peerId": 2,
      "peerIp": "10.11.12.2"
    },
    {
      "asn": 6001,
      "at": "2023-02-04T03:00:58Z",
      "peerId": 5,
      "peerIp": "10.11.12.5"
    },
    {
      "asn": 6000,
      "at": "2023-02-04T03:00:58Z",
      "peerId": 7,
      "peerIp": "10.31.32.1"
    },
    {
      "asn": 6006,
      "at": "2023-02-04T03:00:58Z",
      "peerId": 19
    },
    {
      "asn": 6003,
      "at": "2023-02-04T03:00:58Z",
      "peerId": 3,
      "peerIp": "10.11.12.3"
   }
  ],
  "allViolationPeersCount": 10
},
"orgName": "AutomationOnly5",
"policyId": "963b86db-329d-4cba-a38a-3fc19ddd330d",
"policyName": "02 - AS Origin Violation",
"rule": "ALARM_RULE_AS_ORIGIN_VIOLATION",
```

```
"severity": "ALARM_SEVERITY_RED",
 "state": "ALARM_STATE_ACTIVE",
 "tags": [
   "common tag",
   "prefix policy",
   "02 - AS Origin Violation"
 ],
 "transitionedAt": "2023-02-04T03:02:19Z"
}
{
 "activatedAt": "2023-02-04T03:02:19Z",
 "alarmId": "9ea271fb-1976-450f-b653-d3d188426b6e",
 "clearedAt": "2023-02-04T03:01:42Z",
 "expected": {
   "numPeersToClear": 1,
    "numPeersToTrigger": 2,
   "originAsns": [
     1523
   ]
 },
 "monitoredPrefix": "2002:1f01:100::/48",
 "observed": {
   "allViolationPeers": [
     {
       "asn": 6009,
       "at": "2023-02-04T03:00:58Z",
        "peerId": 30
     },
      {
       "asn": 6004,
       "at": "2023-02-04T03:00:58Z",
       "peerId": 25
     },
      {
       "asn": 6001,
       "at": "2023-02-04T03:00:58Z",
       "peerId": 23
     },
      {
       "asn": 6006,
       "at": "2023-02-04T03:00:58Z",
       "peerId": 27
     },
      {
       "asn": 6000,
       "at": "2023-02-04T03:00:58Z",
       "peerId": 8,
       "peerIp": "2000::30:100:10"
     },
      {
       "asn": 6003,
       "at": "2023-02-04T03:00:58Z",
       "peerId": 24
     },
     {
       "asn": 6005,
       "at": "2023-02-04T03:00:58Z",
       "peerId": 26
     },
     {
       "asn": 6008,
       "at": "2023-02-04T03:00:58Z",
       "peerId": 29
     },
```

```
{
      "asn": 6007,
      "at": "2023-02-04T03:00:58Z",
      "peerId": 28
    },
    {
      "asn": 6011,
      "at": "2023-02-04T03:00:58Z",
      "peerId": 32
    },
    {
      "asn": 6002,
      "at": "2023-02-04T03:00:58Z",
      "peerId": 6,
      "peerIp": "2000::20:100:10"
    },
    {
      "asn": 6010,
      "at": "2023-02-04T03:00:58Z",
      "peerId": 31
    }
  ],
  "allViolationPeersCount": 12
},
"orgName": "AutomationOnly5",
"policyId": "963b86db-329d-4cba-a38a-3fc19ddd330d",
"policyName": "02 - AS Origin Violation",
"rule": "ALARM_RULE_AS_ORIGIN_VIOLATION",
"severity": "ALARM_SEVERITY_RED",
"state": "ALARM_STATE_ACTIVE",
"tags": [
 "common tag",
  "prefix policy",
  "02 - AS Origin Violation"
],
"transitionedAt": "2023-02-04T03:02:19Z"
```
#### **AS Path Length Violation Example**

{

}

The following is an AmazonS3 and GoogleStorage notification log message example for an **AS Path Length Violation** alarm.

```
"activatedAt": "2023-02-04T03:09:32Z",
"alarmId": "38a07db7-776e-4b4a-a186-b7d4bd9b045c",
"clearedAt": "2023-02-04T03:08:53Z",
"expected": {
  "maxAsPathLength": 2,
  "minAsPathLength": 1,
  "numPeersToClear": 1,
  "numPeersToTrigger": 2
},
"monitoredPrefix": "145.25.0.0/16",
"observed": {
  "allViolationPeers": [
    {
      "asPath": [
        902,
        602,
        22
      ],
      "asPathLength": 3,
      "asn": 22,
```

```
"at": "2023-02-04T03:06:32Z",
  "peerId": 1,
  "peerIp": "10.11.12.1"
},
{
  "asPath": [
    902,
    602,
    22
  ],
  "asPathLength": 3,
  "asn": 22,
  "at": "2023-02-04T03:06:32Z",
  "peerId": 19
},
{
  "asPath": [
   902,
    602,
    22
  ],
  "asPathLength": 3,
  "asn": 22,
  "at": "2023-02-04T03:06:32Z",
  "peerId": 2,
  "peerIp": "10.11.12.2"
},
{
  "asPath": [
   902,
    602,
    22
  ],
  "asPathLength": 3,
  "asn": 22,
  "at": "2023-02-04T03:06:32Z",
  "peerId": 20
},
{
  "asPath": [
   902,
    602,
    22
  ],
  "asPathLength": 3,
  "asn": 22,
  "at": "2023-02-04T03:06:32Z",
  "peerId": 21
},
{
  "asPath": [
   902,
    602,
    22
  \frac{1}{2}"asPathLength": 3,
  "asn": 22,
  "at": "2023-02-04T03:06:32Z",
  "peerId": 22
},
{
  "asPath": [
    902,
    602,
```

```
22
        ],
        "asPathLength": 3,
        "asn": 22,
        "at": "2023-02-04T03:06:32Z",
        "peerId": 3,
        "peerIp": "10.11.12.3"
     },
      {
        "asPath": [
          902,
          602,
         22
        \frac{1}{2},
        "asPathLength": 3,
        "asn": 22,
        "at": "2023-02-04T03:06:32Z",
        "peerId": 4,
        "peerIp": "10.11.12.4"
     },
      {
        "asPath": [
          902,
          602,
          22
        \cdot"asPathLength": 3,
        "asn": 22,
        "at": "2023-02-04T03:06:32Z",
        "peerId": 5,
        "peerIp": "10.11.12.5"
     },
      {
        "asPath": [
          902,
          602,
          22
        ],
        "asPathLength": 3,
        "asn": 22,
        "at": "2023-02-04T03:06:32Z",
        "peerId": 7,
        "peerIp": "10.31.32.1"
     }
    ],
    "allViolationPeersCount": 10
 },
 "orgName": "AutomationOnly5",
 "policyId": "bc4298d2-1a52-4339-83e8-1d8932e1fe61",
 "policyName": "03 - AS Path Length Violation",
 "rule": "ALARM_RULE_AS_PATH_LENGTH_VIOLATION",
 "severity": "ALARM_SEVERITY_RED",
 "state": "ALARM_STATE_ACTIVE",
 "tags": [
   "common tag",
    "prefix policy",
   "03 - AS Path Length Violation"
 ],
 "transitionedAt": "2023-02-04T03:09:32Z"
}
{
 "activatedAt": "2023-02-04T03:09:32Z",
 "alarmId": "e44e6834-7877-435c-9068-169e56cae5aa",
 "clearedAt": "2023-02-04T03:08:53Z",
```

```
"expected": {
  "maxAsPathLength": 2,
  "minAsPathLength": 1,
  "numPeersToClear": 1,
  "numPeersToTrigger": 2
},
"monitoredPrefix": "2002:9119::/48",
"observed": {
  "allViolationPeers": [
   {
      "asPath": [
        902,
        602,
        22
      ],
      "asPathLength": 3,
      "asn": 22,
      "at": "2023-02-04T03:06:32Z",
      "peerId": 23
    },
    {
      "asPath": [
        902,
        602,
        22
      ],
      "asPathLength": 3,
      "asn": 22,
      "at": "2023-02-04T03:06:32Z",
      "peerId": 24
    },
    {
      "asPath": [
        902,
        602,
        22
      ],
      "asPathLength": 3,
      "asn": 22,
      "at": "2023-02-04T03:06:32Z",
      "peerId": 25
    },
    {
      "asPath": [
        902,
        602,
        22
      \frac{1}{2},
      "asPathLength": 3,
      "asn": 22,
      "at": "2023-02-04T03:06:32Z",
      "peerId": 26
    },
    {
      "asPath": [
        902,
        602,
        22
      ],
      "asPathLength": 3,
      "asn": 22,
      "at": "2023-02-04T03:06:32Z",
      "peerId": 27
    },
```

```
{
  "asPath": [
    902,
    602,
    22
  ],
  "asPathLength": 3,
  "asn": 22,
  "at": "2023-02-04T03:06:32Z",
  "peerId": 28
},
{
  "asPath": [
    902,
    602,
    22
  ],
  "asPathLength": 3,
  "asn": 22,
  "at": "2023-02-04T03:06:32Z",
  "peerId": 29
},
{
  "asPath": [
    902,
    602,
    22
  \cdot"asPathLength": 3,
  "asn": 22,
  "at": "2023-02-04T03:06:32Z",
  "peerId": 30
},
{
  "asPath": [
    902,
    602,
    22
  \frac{1}{2},
  "asPathLength": 3,
  "asn": 22,
  "at": "2023-02-04T03:06:32Z",
  "peerId": 31
},
\{"asPath": [
   902,
    602,
    22
  \cdot"asPathLength": 3,
  "asn": 22,
  "at": "2023-02-04T03:06:32Z",
  "peerId": 32
},
{
  "asPath": [
    902,
    602,
    22
  \cdot"asPathLength": 3,
  "asn": 22,
  "at": "2023-02-04T03:06:32Z",
```
ı

Ш

```
"peerId": 6,
      "peerIp": "2000::20:100:10"
    },
    {
      "asPath": [
        902,
        602,
        22
      ],
      "asPathLength": 3,
      "asn": 22,
      "at": "2023-02-04T03:06:32Z",
      "peerId": 8,
      "peerIp": "2000::30:100:10"
    }
  ],
  "allViolationPeersCount": 12
},
"orgName": "AutomationOnly5",
"policyId": "bc4298d2-1a52-4339-83e8-1d8932e1fe61",
"policyName": "03 - AS Path Length Violation",
"rule": "ALARM RULE AS PATH LENGTH_VIOLATION",
"severity": "ALARM_SEVERITY_RED",
"state": "ALARM_STATE_ACTIVE",
"tags": [
 "common tag",
  "prefix policy",
 "03 - AS Path Length Violation"
],
"transitionedAt": "2023-02-04T03:09:32Z"
```
#### **DNS Root Server Withdrawal Example**

}

The following is an Amazon S3 and Google Storage notification log message example for a **DNS Root Server Withdrawal** alarm.

```
{
 "activatedAt": "2023-02-04T06:16:17Z",
 "alarmId": "5161f679-8e4e-4b95-a979-1788b3444136",
 "monitoredPeer": {
   "peerIp": "2000::30:100:10",
   "peerName": "Root DNS IPv6",
   "sessionId": "9b3f0207-a484-465b-886b-0c8bbcefb8bc"
 },
 "observed": {
   "withdrawnPrefix": "2001:503:ba3e::/48"
 },
 "orgName": "AutomationOnly5",
 "policyId": "3fb1473d-a1cb-43f2-b232-6a3cb470051b",
 "policyName": "20 - DNS Root Server Withdrawal",
 "rule": "ALARM_RULE_DNS_ROOT_SERVER_WITHDRAWAL",
 "severity": "ALARM_SEVERITY_RED",
 "state": "ALARM_STATE_ACTIVE",
 "transitionedAt": "2023-02-04T06:16:17Z"
}
{
 "activatedAt": "2023-02-04T06:16:17Z",
 "alarmId": "b87dc535-7151-4728-90f2-0b24b979d4b8",
 "monitoredPeer": {
   "peerIp": "10.31.32.1",
   "peerName": "Root DNS IPv4",
   "sessionId": "c5dcf2d2-99b7-4565-8b29-9b30f20ed2f7"
 },
```

```
"observed": {
  "withdrawnPrefix": "198.41.0.0/24"
},
"orgName": "AutomationOnly5",
"policyId": "3fb1473d-a1cb-43f2-b232-6a3cb470051b",
"policyName": "20 - DNS Root Server Withdrawal",
"rule": "ALARM_RULE_DNS_ROOT_SERVER_WITHDRAWAL",
"severity": "ALARM_SEVERITY_RED",
"state": "ALARM_STATE_ACTIVE",
"transitionedAt": "2023-02-04T06:16:17Z"
```
#### **New AS Path Edge Example**

}

{

The following is an Amazon S3 notification and Google Storage log message example for a **New AS Path Edge** alarm.

```
"activatedAt": "2023-02-04T03:11:17Z",
"alarmId": "4b9eb669-774d-4a6d-bed5-d559248953e8",
"expected": {
 "numPeersToTrigger": 1
},
"monitoredPrefix": "88.88.109.0/24",
"observed": {
  "allViolationPeers": [
    {
      "asPath": [
        916,
        700,
        620,
        36
      \frac{1}{2},
      "asn": 36,
      "at": "2023-02-04T01:34:59Z",
      "peerId": 1,
      "peerIp": "10.11.12.1",
      "suspiciousEdges": [
        {
          "edgeId": {
            "fromAs": 36,
            "toAs": 620
          },
          "firstSeen": "2023-02-04T01:34:59Z",
          "lastSeen": "2023-02-04T01:34:59Z",
          "peerCount": 2,
          "prefixCount": 2,
          "prefixList": [
            "2002:5858:6d00::/48",
            "88.88.109.0/24"
          ]
        },
        {
          "edgeId": {
            "fromAs": 620,
            "toAs": 700
          },
          "firstSeen": "2023-02-04T01:34:59Z",
          "lastSeen": "2023-02-04T01:34:59Z",
          "peerCount": 2,
          "prefixCount": 2,
          "prefixList": [
            "88.88.109.0/24",
            "2002:5858:6d00::/48"
```

```
]
   }
 ]
},
{
 "asPath": [
   916,
   700,
   621,
   36
 \mathbf{1},
 "asn": 36,
 "at": "2023-02-04T01:34:59Z",
 "peerId": 19,
 "suspiciousEdges": [
   {
      "edgeId": {
       "fromAs": 36,
        "toAs": 621
      },
      "firstSeen": "2023-02-04T01:34:59Z",
      "lastSeen": "2023-02-04T01:34:59Z",
      "peerCount": 2,
      "prefixCount": 2,
      "prefixList": [
        "88.88.109.0/24",
        "2002:5858:6d00::/48"
     ]
   },
    {
      "edgeId": {
        "fromAs": 621,
        "toAs": 700
      },
      "firstSeen": "2023-02-04T01:34:59Z",
      "lastSeen": "2023-02-04T01:34:59Z",
      "peerCount": 2,
      "prefixCount": 2,
      "prefixList": [
        "88.88.109.0/24",
        "2002:5858:6d00::/48"
     ]
   }
 ]
},
{
 "asPath": [
   916,
    700,
    619,
    36
 ] ,
 "asn": 36,
 "at": "2023-02-04T01:34:59Z",
  "peerId": 2,
  "peerIp": "10.11.12.2",
 "suspiciousEdges": [
   {
      "edgeId": {
        "fromAs": 36,
        "toAs": 619
      },
      "firstSeen": "2023-02-04T01:34:59Z",
     "lastSeen": "2023-02-04T01:34:59Z",
```

```
"peerCount": 2,
    "prefixCount": 2,
    "prefixList": [
      "2002:5858:6d00::/48",
      "88.88.109.0/24"
    ]
  },
  {
    "edgeId": {
      "fromAs": 619,
      "toAs": 700
    },
    "firstSeen": "2023-02-04T01:34:59Z",
    "lastSeen": "2023-02-04T01:34:59Z",
    "peerCount": 2,
    "prefixCount": 2,
    "prefixList": [
      "88.88.109.0/24",
      "2002:5858:6d00::/48"
    ]
  }
]
"asPath": [
  916,
  700,
  622,
  36
\frac{1}{2}"asn": 36,
"at": "2023-02-04T01:34:59Z",
"peerId": 20,
"suspiciousEdges": [
  {
    "edgeId": {
      "fromAs": 36,
      "toAs": 622
    },
    "firstSeen": "2023-02-04T01:34:59Z",
    "lastSeen": "2023-02-04T01:34:59Z",
    "peerCount": 2,
    "prefixCount": 2,
    "prefixList": [
      "88.88.109.0/24",
      "2002:5858:6d00::/48"
    ]
  },
  {
    "edgeId": {
      "fromAs": 622,
      "toAs": 700
    },
    "firstSeen": "2023-02-04T01:34:59Z",
    "lastSeen": "2023-02-04T01:34:59Z",
    "peerCount": 2,
    "prefixCount": 2,
    "prefixList": [
      "88.88.109.0/24",
      "2002:5858:6d00::/48"
    ]
  }
]
```
},

}, {

```
{
 "asPath": [
    916,
    700,
    623,
    36
 ],
  "asn": 36,
  "at": "2023-02-04T01:34:59Z",
  "peerId": 21,
  "suspiciousEdges": [
   {
      "edgeId": {
        "fromAs": 36,
        "toAs": 623
      },
      "firstSeen": "2023-02-04T01:34:59Z",
      "lastSeen": "2023-02-04T01:34:59Z",
      "peerCount": 2,
      "prefixCount": 2,
      "prefixList": [
        "2002:5858:6d00::/48",
        "88.88.109.0/24"
      ]
    },
    {
      "edgeId": {
        "fromAs": 623,
        "toAs": 700
      },
      "firstSeen": "2023-02-04T01:34:59Z",
      "lastSeen": "2023-02-04T01:34:59Z",
      "peerCount": 2,
      "prefixCount": 2,
      "prefixList": [
        "88.88.109.0/24",
        "2002:5858:6d00::/48"
     \Box}
 ]
},
{
  "asPath": [
    916,
    700,
    624,
   36
  \frac{1}{2},
  "asn": 36,
  "at": "2023-02-04T01:34:59Z",
  "peerId": 22,
  "suspiciousEdges": [
    {
      "edgeId": {
        "fromAs": 36,
        "toAs": 624
      },
      "firstSeen": "2023-02-04T01:34:59Z",
      "lastSeen": "2023-02-04T01:34:59Z",
      "peerCount": 2,
      "prefixCount": 2,
      "prefixList": [
        "88.88.109.0/24",
        "2002:5858:6d00::/48"
```

```
]
    },
    {
      "edgeId": {
        "fromAs": 624,
        "toAs": 700
      },
      "firstSeen": "2023-02-04T01:34:59Z",
      "lastSeen": "2023-02-04T01:34:59Z",
      "peerCount": 2,
      "prefixCount": 2,
      "prefixList": [
        "88.88.109.0/24",
        "2002:5858:6d00::/48"
      ]
    }
  ]
},
{
  "asPath": [
    916,
    700,
    618,
   36
  ],
  "asn": 36,
  "at": "2023-02-04T01:34:59Z",
  "peerId": 3,
  "peerIp": "10.11.12.3",
  "suspiciousEdges": [
    {
      "edgeId": {
        "fromAs": 36,
        "toAs": 618
      },
      "firstSeen": "2023-02-04T01:34:59Z",
      "lastSeen": "2023-02-04T01:34:59Z",
      "peerCount": 2,
      "prefixCount": 2,
      "prefixList": [
        "88.88.109.0/24",
        "2002:5858:6d00::/48"
      ]
    },
    {
      "edgeId": {
        "fromAs": 618,
        "toAs": 700
      },
      "firstSeen": "2023-02-04T01:34:59Z",
      "lastSeen": "2023-02-04T01:34:59Z",
      "peerCount": 2,
      "prefixCount": 2,
      "prefixList": [
        "88.88.109.0/24",
        "2002:5858:6d00::/48"
      ]
    }
  ]
},
{
  "asPath": [
    916,
    700,
```

```
617,
   36
 \, \, \,"asn": 36,
  "at": "2023-02-04T01:34:59Z",
  "peerId": 4,
  "peerIp": "10.11.12.4",
  "suspiciousEdges": [
    {
      "edgeId": {
        "fromAs": 36,
        "toAs": 617
      },
      "firstSeen": "2023-02-04T01:34:59Z",
      "lastSeen": "2023-02-04T01:34:59Z",
      "peerCount": 2,
      "prefixCount": 2,
      "prefixList": [
        "88.88.109.0/24",
        "2002:5858:6d00::/48"
      \, ]
    },
    {
      "edgeId": {
        "fromAs": 617,
        "toAs": 700
      },
      "firstSeen": "2023-02-04T01:34:59Z",
      "lastSeen": "2023-02-04T01:34:59Z",
      "peerCount": 2,
      "prefixCount": 2,
      "prefixList": [
        "88.88.109.0/24",
        "2002:5858:6d00::/48"
      ]
    }
 \, ]
},
{
  "asPath": [
   916,
   700,
    616,
    36
  \vert,
  "asn": 36,
  "at": "2023-02-04T01:34:59Z",
  "peerId": 5,
  "peerIp": "10.11.12.5",
  "suspiciousEdges": [
    {
      "edgeId": {
        "fromAs": 36,
        "toAs": 616
      },
      "firstSeen": "2023-02-04T01:34:59Z",
      "lastSeen": "2023-02-04T01:34:59Z",
      "peerCount": 2,
      "prefixCount": 2,
      "prefixList": [
        "88.88.109.0/24",
        "2002:5858:6d00::/48"
      ]
    },
```

```
{
          "edgeId": {
            "fromAs": 616,
            "toAs": 700
          },
          "firstSeen": "2023-02-04T01:34:59Z",
          "lastSeen": "2023-02-04T01:34:59Z",
          "peerCount": 2,
          "prefixCount": 2,
          "prefixList": [
            "2002:5858:6d00::/48",
            "88.88.109.0/24"
          ]
        }
      ]
   },
    {
      "asPath": [
       916,
       700,
        615,
       36
      ],
      "asn": 36,
      "at": "2023-02-04T01:34:59Z",
      "peerId": 7,
      "peerIp": "10.31.32.1",
      "suspiciousEdges": [
       {
          "edgeId": {
            "fromAs": 36,
            "toAs": 615
          },
          "firstSeen": "2023-02-04T01:34:59Z",
          "lastSeen": "2023-02-04T01:34:59Z",
          "peerCount": 2,
          "prefixCount": 2,
          "prefixList": [
            "88.88.109.0/24",
            "2002:5858:6d00::/48"
          ]
        },
        {
          "edgeId": {
           "fromAs": 615,
            "toAs": 700
          },
          "firstSeen": "2023-02-04T01:34:59Z",
          "lastSeen": "2023-02-04T01:34:59Z",
          "peerCount": 2,
          "prefixCount": 2,
          "prefixList": [
            "88.88.109.0/24",
            "2002:5858:6d00::/48"
          ]
       }
     ]
   }
 ],
  "allViolationPeersCount": 10
},
"orgName": "AutomationOnly5",
"policyId": "3755ed13-6498-4cc6-9798-a1264d03b402",
"policyName": "04 - New AS Path Edge",
```

```
"rule": "ALARM_RULE_NEW_AS_PATH_EDGE",
 "severity": "ALARM_SEVERITY_RED",
 "state": "ALARM_STATE_ACTIVE",
 "tags": [
   "common tag",
   "prefix policy",
   "04 - New AS Path Edge"
 ],
 "transitionedAt": "2023-02-04T03:11:17Z"
}
{
 "activatedAt": "2023-02-04T03:11:17Z",
 "alarmId": "9a1ab970-144b-4256-a864-4eb26e698844",
 "expected": {
   "numPeersToTrigger": 1
 },
 "monitoredPrefix": "2002:5858:6d00::/48",
 "observed": {
    "allViolationPeers": [
      {
        "asPath": [
          916,
          700,
          616,
          36
       ],
        "asn": 36,
        "at": "2023-02-04T01:34:59Z",
        "peerId": 23,
        "suspiciousEdges": [
          {
            "edgeId": {
              "fromAs": 36,
              "toAs": 616
            },
            "firstSeen": "2023-02-04T01:34:59Z",
            "lastSeen": "2023-02-04T01:34:59Z",
            "peerCount": 2,
            "prefixCount": 2,
            "prefixList": [
              "88.88.109.0/24",
              "2002:5858:6d00::/48"
            ]
          },
          {
            "edgeId": {
              "fromAs": 616,
              "toAs": 700
            },
            "firstSeen": "2023-02-04T01:34:59Z",
            "lastSeen": "2023-02-04T01:34:59Z",
            "peerCount": 2,
            "prefixCount": 2,
            "prefixList": [
              "2002:5858:6d00::/48",
              "88.88.109.0/24"
            ]
         }
       ]
      },
      {
        "asPath": [
          916,
          700,
```

```
618,
   36
  \frac{1}{2},
  "asn": 36,
  "at": "2023-02-04T01:34:59Z",
  "peerId": 24,
  "suspiciousEdges": [
   {
      "edgeId": {
        "fromAs": 36,
        "toAs": 618
      },
      "firstSeen": "2023-02-04T01:34:59Z",
      "lastSeen": "2023-02-04T01:34:59Z",
      "peerCount": 2,
      "prefixCount": 2,
      "prefixList": [
        "88.88.109.0/24",
        "2002:5858:6d00::/48"
      ]
    },
    {
      "edgeId": {
        "fromAs": 618,
        "toAs": 700
      },
      "firstSeen": "2023-02-04T01:34:59Z",
      "lastSeen": "2023-02-04T01:34:59Z",
      "peerCount": 2,
      "prefixCount": 2,
      "prefixList": [
        "88.88.109.0/24",
        "2002:5858:6d00::/48"
      ]
    }
 ]
},
{
 "asPath": [
   916,
    700,
    619,
   36
  ],
  "asn": 36,
  "at": "2023-02-04T01:34:59Z",
  "peerId": 25,
  "suspiciousEdges": [
   {
      "edgeId": {
       "fromAs": 36,
        "toAs": 619
      },
      "firstSeen": "2023-02-04T01:34:59Z",
      "lastSeen": "2023-02-04T01:34:59Z",
      "peerCount": 2,
      "prefixCount": 2,
      "prefixList": [
        "2002:5858:6d00::/48",
        "88.88.109.0/24"
      ]
    },
    {
      "edgeId": {
```

```
"fromAs": 619,
        "toAs": 700
      },
      "firstSeen": "2023-02-04T01:34:59Z",
      "lastSeen": "2023-02-04T01:34:59Z",
      "peerCount": 2,
      "prefixCount": 2,
      "prefixList": [
        "88.88.109.0/24",
        "2002:5858:6d00::/48"
      ]
   }
 ]
},
{
 "asPath": [
    916,
    700,
    620,
    36
 ],
  "asn": 36,
  "at": "2023-02-04T01:34:59Z",
  "peerId": 26,
  "suspiciousEdges": [
   {
      "edgeId": {
        "fromAs": 36,
        "toAs": 620
      },
      "firstSeen": "2023-02-04T01:34:59Z",
      "lastSeen": "2023-02-04T01:34:59Z",
      "peerCount": 2,
      "prefixCount": 2,
      "prefixList": [
        "2002:5858:6d00::/48",
        "88.88.109.0/24"
      ]
    },
    {
      "edgeId": {
        "fromAs": 620,
        "toAs": 700
      },
      "firstSeen": "2023-02-04T01:34:59Z",
      "lastSeen": "2023-02-04T01:34:59Z",
      "peerCount": 2,
      "prefixCount": 2,
      "prefixList": [
        "88.88.109.0/24",
        "2002:5858:6d00::/48"
      ]
   }
 ]
},
{
 "asPath": [
    916,
    700,
    621,
    36
 \vert,
  "asn": 36,
 "at": "2023-02-04T01:34:59Z",
```

```
"peerId": 27,
  "suspiciousEdges": [
    {
      "edgeId": {
        "fromAs": 36,
        "toAs": 621
      },
      "firstSeen": "2023-02-04T01:34:59Z",
      "lastSeen": "2023-02-04T01:34:59Z",
      "peerCount": 2,
      "prefixCount": 2,
      "prefixList": [
        "88.88.109.0/24",
        "2002:5858:6d00::/48"
      ]
    },
    {
      "edgeId": {
        "fromAs": 621,
        "toAs": 700
      },
      "firstSeen": "2023-02-04T01:34:59Z",
      "lastSeen": "2023-02-04T01:34:59Z",
      "peerCount": 2,
      "prefixCount": 2,
      "prefixList": [
        "88.88.109.0/24",
        "2002:5858:6d00::/48"
      ]
    }
 ]
},
{
 "asPath": [
    916,
    700,
    622,
    36
  \frac{1}{2},
  "asn": 36,
 "at": "2023-02-04T01:34:59Z",
  "peerId": 28,
  "suspiciousEdges": [
    {
      "edgeId": {
        "fromAs": 36,
        "toAs": 622
      },
      "firstSeen": "2023-02-04T01:34:59Z",
      "lastSeen": "2023-02-04T01:34:59Z",
      "peerCount": 2,
      "prefixCount": 2,
      "prefixList": [
        "88.88.109.0/24",
        "2002:5858:6d00::/48"
      ]
    },
    {
      "edgeId": {
        "fromAs": 622,
        "toAs": 700
      },
      "firstSeen": "2023-02-04T01:34:59Z",
      "lastSeen": "2023-02-04T01:34:59Z",
```

```
"peerCount": 2,
      "prefixCount": 2,
      "prefixList": [
        "88.88.109.0/24",
        "2002:5858:6d00::/48"
     ]
   }
 ]
},
{
 "asPath": [
   916,
   700,
   623,
   36
 ],
 "asn": 36,
  "at": "2023-02-04T01:34:59Z",
 "peerId": 29,
 "suspiciousEdges": [
   \{"edgeId": {
        "fromAs": 36,
        "toAs": 623
      },
      "firstSeen": "2023-02-04T01:34:59Z",
      "lastSeen": "2023-02-04T01:34:59Z",
      "peerCount": 2,
      "prefixCount": 2,
      "prefixList": [
        "2002:5858:6d00::/48",
        "88.88.109.0/24"
      ]
   },
    {
     "edgeId": {
        "fromAs": 623,
        "toAs": 700
      },
      "firstSeen": "2023-02-04T01:34:59Z",
      "lastSeen": "2023-02-04T01:34:59Z",
      "peerCount": 2,
      "prefixCount": 2,
      "prefixList": [
        "88.88.109.0/24",
        "2002:5858:6d00::/48"
     ]
   }
 ]
},
{
 "asPath": [
   916,
   700,
    624,
   36
 \vert,
 "asn": 36,
 "at": "2023-02-04T01:34:59Z",
  "peerId": 30,
  "suspiciousEdges": [
   {
      "edgeId": {
        "fromAs": 36,
```

```
"toAs": 624
    },
    "firstSeen": "2023-02-04T01:34:59Z",
    "lastSeen": "2023-02-04T01:34:59Z",
    "peerCount": 2,
    "prefixCount": 2,
    "prefixList": [
      "88.88.109.0/24",
      "2002:5858:6d00::/48"
    ]
  },
  {
    "edgeId": {
      "fromAs": 624,
      "toAs": 700
    },
    "firstSeen": "2023-02-04T01:34:59Z",
    "lastSeen": "2023-02-04T01:34:59Z",
    "peerCount": 2,
    "prefixCount": 2,
    "prefixList": [
      "88.88.109.0/24",
      "2002:5858:6d00::/48"
    ]
  }
]
"asPath": [
 916,
 700,
  625,
 36
\frac{1}{2},
"asn": 36,
"at": "2023-02-04T01:34:59Z",
"peerId": 31,
"suspiciousEdges": [
  {
    "edgeId": {
      "fromAs": 36,
      "toAs": 625
    },
    "firstSeen": "2023-02-04T01:34:59Z",
    "lastSeen": "2023-02-04T01:34:59Z",
    "peerCount": 1,
    "prefixCount": 1,
    "prefixList": [
      "2002:5858:6d00::/48"
    ]
  },
  {
    "edgeId": {
      "fromAs": 625,
      "toAs": 700
    },
    "firstSeen": "2023-02-04T01:34:59Z",
    "lastSeen": "2023-02-04T01:34:59Z",
    "peerCount": 1,
    "prefixCount": 1,
    "prefixList": [
      "2002:5858:6d00::/48"
    ]
  }
```
}, {

```
]
},
{
  "asPath": [
    916,
    700,
    626,
    36
  ],
  "asn": 36,
  "at": "2023-02-04T01:34:59Z",
  "peerId": 32,
  "suspiciousEdges": [
    {
      "edgeId": {
        "fromAs": 36,
        "toAs": 626
      },
      "firstSeen": "2023-02-04T01:34:59Z",
      "lastSeen": "2023-02-04T01:34:59Z",
      "peerCount": 1,
      "prefixCount": 1,
      "prefixList": [
        "2002:5858:6d00::/48"
      \begin{array}{c} \end{array}},
    {
      "edgeId": {
        "fromAs": 626,
        "toAs": 700
      },
      "firstSeen": "2023-02-04T01:34:59Z",
      "lastSeen": "2023-02-04T01:34:59Z",
      "peerCount": 1,
      "prefixCount": 1,
      "prefixList": [
        "2002:5858:6d00::/48"
      ]
    }
  ]
},
{
  "asPath": [
    916,
    700,
    617,
    36
  \frac{1}{2},
  "asn": 36,
  "at": "2023-02-04T01:34:59Z",
  "peerId": 6,
  "peerIp": "2000::20:100:10",
  "suspiciousEdges": [
    {
      "edgeId": {
        "fromAs": 36,
        "toAs": 617
      },
      "firstSeen": "2023-02-04T01:34:59Z",
      "lastSeen": "2023-02-04T01:34:59Z",
      "peerCount": 2,
      "prefixCount": 2,
      "prefixList": [
        "88.88.109.0/24",
```

```
"2002:5858:6d00::/48"
          ]
        },
        {
          "edgeId": {
            "fromAs": 617,
            "toAs": 700
          },
          "firstSeen": "2023-02-04T01:34:59Z",
          "lastSeen": "2023-02-04T01:34:59Z",
          "peerCount": 2,
          "prefixCount": 2,
          "prefixList": [
            "88.88.109.0/24",
            "2002:5858:6d00::/48"
          ]
        }
      \, \, \,},
    {
      "asPath": [
        916,
        700,
        615,
        36
      ],
      "asn": 36,
      "at": "2023-02-04T01:34:59Z",
      "peerId": 8,
      "peerIp": "2000::30:100:10",
      "suspiciousEdges": [
        {
          "edgeId": {
            "fromAs": 36,
            "toAs": 615
          },
          "firstSeen": "2023-02-04T01:34:59Z",
          "lastSeen": "2023-02-04T01:34:59Z",
          "peerCount": 2,
          "prefixCount": 2,
          "prefixList": [
            "88.88.109.0/24",
            "2002:5858:6d00::/48"
          ]
        },
        {
          "edgeId": {
            "fromAs": 615,
            "toAs": 700
          },
          "firstSeen": "2023-02-04T01:34:59Z",
          "lastSeen": "2023-02-04T01:34:59Z",
          "peerCount": 2,
          "prefixCount": 2,
          "prefixList": [
            "88.88.109.0/24",
            "2002:5858:6d00::/48"
          ]
        }
      \, \, \,}
  ],
  "allViolationPeersCount": 12
},
```
Ш

```
"orgName": "AutomationOnly5",
 "policyId": "3755ed13-6498-4cc6-9798-a1264d03b402",
 "policyName": "04 - New AS Path Edge",
 "rule": "ALARM_RULE_NEW_AS_PATH_EDGE",
 "severity": "ALARM_SEVERITY_RED",
 "state": "ALARM STATE ACTIVE",
  "tags": [
   "common tag",
   "prefix policy",
   "04 - New AS Path Edge"
 ],
 "transitionedAt": "2023-02-04T03:11:17Z"
}
```
## **Parent Aggregate Change Example**

The following is an Amazon S3 notification and Google Storage notification log message example for a **Parent Aggregate Change** alarm.

```
{
 "activatedAt": "2023-02-04T05:23:55Z",
 "alarmId": "928315c2-c804-47dc-bc52-e2282e605753",
 "expected": {
   "allowedAggregates": [
     "2002::/16",
     "2002::/17",
     "2002:57e8::/36"
   ],
   "numPeersToClear": 1,
   "numPeersToTrigger": 2,
   "originAsns": [
     1000
   ],
   "originAsnsUsage": "ALARM_USAGE_EXCLUDE"
 },
 "monitoredPrefix": "2002:57e8::/48",
 "observed": {
   "allViolationPeers": [
     {
        "peerId": 23
      },
      {
       "peerId": 24
      },
      {
        "peerId": 25
      },
      {
        "peerId": 26
      },
      {
        "peerId": 27
      },
      {
       "peerId": 28
      },
      {
        "peerId": 29
     },
      {
        "peerId": 30
      },
      {
        "peerId": 31
```
}, { "peerId": 32 }, { "peerId": 6 }, { "peerId": 8 } ], "allViolationPeersCount": 12, "lastViolationPeers": [ { "asn": 6002, "at": "2023-02-04T05:03:37Z", "peerId": 6, "peerIp": "2000::20:100:10" }, { "asn": 6010, "at": "2023-02-04T05:03:37Z", "peerId": 31 }, { "asn": 6009, "at": "2023-02-04T05:03:37Z", "peerId": 30 }, { "asn": 6003, "at": "2023-02-04T05:03:37Z", "peerId": 24 }, { "asn": 6011, "at": "2023-02-04T05:03:37Z", "peerId": 32 }, { "asn": 6005, "at": "2023-02-04T05:03:37Z", "peerId": 26 }, { "asn": 6007, "at": "2023-02-04T05:03:37Z", "peerId": 28 }, { "asn": 6004, "at": "2023-02-04T05:03:37Z", "peerId": 25 }, { "asn": 6006, "at": "2023-02-04T05:03:37Z", "peerId": 27 }, { "asn": 6000, "at": "2023-02-04T05:03:37Z", "peerId": 8, "peerIp": "2000::30:100:10"

ı

} {

```
},
    {
      "asn": 6001,
      "at": "2023-02-04T05:03:37Z",
      "peerId": 23
    },
    {
      "asn": 6008,
      "at": "2023-02-04T05:03:37Z",
      "peerId": 29
    }
  \cdot"lastViolationPeersCount": 12,
 "lastViolationPrefix": "2002:57e8::/36",
 "violationPrefixesCount": 3
},
"orgName": "AutomationOnly5",
"policyId": "3dd434f4-92fe-447f-b7e8-129b09cff9da",
"policyName": "17 - Parent Aggregate Change - Test 3",
"rule": "ALARM_RULE_PARENT_AGGREGATE_CHANGE",
"severity": "ALARM_SEVERITY_RED",
"state": "ALARM STATE ACTIVE",
"tags": [
  "common tag",
 "prefix policy",
 "17 - Parent Aggregate Change"
],
"transitionedAt": "2023-02-04T05:23:55Z"
"activatedAt": "2023-02-04T05:23:55Z",
"alarmId": "c3d24f64-5814-463e-855f-da56545a621f",
"expected": {
  "allowedAggregates": [
   "87.232.0.0/22"
 ],
 "numPeersToClear": 1,
  "numPeersToTrigger": 2,
  "originAsns": [
   1000
 ],
  "originAsnsUsage": "ALARM_USAGE_EXCLUDE"
},
"monitoredPrefix": "87.232.0.0/24",
"observed": {
  "allViolationPeers": [
    {
      "peerId": 1
    },
    {
      "peerId": 19
    },
    {
      "peerId": 2
    },
    {
      "peerId": 20
    },
    {
      "peerId": 21
    },
    {
      "peerId": 22
    },
```
{ "peerId": 3 }, { "peerId": 4 }, { "peerId": 5 }, { "peerId": 7 } ], "allViolationPeersCount": 10, "lastViolationPeers": [ { "asn": 6004, "at": "2023-02-04T05:03:37Z", "peerId": 2, "peerIp": "10.11.12.2" }, { "asn": 6008, "at": "2023-02-04T05:03:37Z", "peerId": 21 }, { "asn": 6009, "at": "2023-02-04T05:03:37Z", "peerId": 22 }, { "asn": 6002, "at": "2023-02-04T05:03:37Z", "peerId": 4, "peerIp": "10.11.12.4" }, { "asn": 6003, "at": "2023-02-04T05:03:37Z", "peerId": 3, "peerIp": "10.11.12.3" }, { "asn": 6005, "at": "2023-02-04T05:03:37Z", "peerId": 1, "peerIp": "10.11.12.1" }, { "asn": 6006, "at": "2023-02-04T05:03:37Z", "peerId": 19 }, { "asn": 6001, "at": "2023-02-04T05:03:37Z", "peerId": 5, "peerIp": "10.11.12.5" }, { "asn": 6000, "at": "2023-02-04T05:03:37Z",

#### **Configure Notification Endpoints**

"peerId": 7,

Ш

```
"peerIp": "10.31.32.1"
    },
    {
      "asn": 6007,
      "at": "2023-02-04T05:03:37Z",
      "peerId": 20
   }
  \frac{1}{2},
  "lastViolationPeersCount": 10,
  "lastViolationPrefix": "87.232.0.0/22",
  "violationPrefixesCount": 1
},
"orgName": "AutomationOnly5",
"policyId": "3dd434f4-92fe-447f-b7e8-129b09cff9da",
"policyName": "17 - Parent Aggregate Change - Test 3",
"rule": "ALARM_RULE_PARENT_AGGREGATE_CHANGE",
"severity": "ALARM_SEVERITY_RED",
"state": "ALARM STATE ACTIVE",
"tags": [
 "common tag",
 "prefix policy",
 "17 - Parent Aggregate Change"
],
"transitionedAt": "2023-02-04T05:23:55Z"
```
#### **Peer Advertised Prefix Count Example**

}

The following is an Amazon S3 notification and Google Storage notification log message example for a **Peer Advertised Prefix Count** alarm.

```
{
 "activatedAt": "2023-02-04T06:18:37Z",
 "alarmId": "139a7983-36ba-4d17-8371-2480290f3799",
 "expected": {
   "prefixCounts": [
     {
       "addressFamily": "ALARM_BGP_AF_IPV4",
       "maxPrefixes": 100,
       "minPrefixes": 10
     }
   ]
 },
 "monitoredPeer": {
   "ciscoPeerIp": "104.236.154.30",
   "ciscoPeerName": "RS06",
   "peerIp": "10.11.12.1",
   "peerName": "BGP-1",
   "sessionId": "de26c09c-15f6-435f-9044-c9a89fdc7bed"
 },
 "observed": {
   "prefixCounts": [
     {
       "addressFamily": "ALARM_BGP_AF_IPV4",
       "prefixCount": 2000
     }
   ]
  },
 "orgName": "AutomationOnly5",
 "policyId": "482de3d2-8550-4b84-a0ab-3b3e36f5869a",
 "policyName": "22 - Peer Advertised Prefix Count",
 "rule": "ALARM_RULE_ADVERTISED_PREFIX_COUNT",
 "severity": "ALARM_SEVERITY_RED",
 "state": "ALARM STATE ACTIVE",
```

```
"transitionedAt": "2023-02-04T06:18:37Z"
```
### **Peer Down Example**

 $\mathbf{I}$ 

The following is an Amazon S3 notification and Google Storage notification log message example for a **Peer Down** alarm.

```
{
 "activatedAt": "2023-02-04T06:17:05Z",
 "alarmId": "b654ced0-5357-4eb7-b3c9-27cbd24a8f65",
 "monitoredPeer": {
   "ciscoPeerIp": "3.21.42.66",
   "ciscoPeerName": "RS95",
   "peerIp": "10.11.12.2",
   "peerName": "BGP-2",
   "sessionId": "29651423-e603-4a11-89b7-37500e40e562"
 },
 "observed": {
   "lastUpdatedAt": "2019-10-03T22:30:00Z"
 },
 "orgName": "AutomationOnly5",
 "policyId": "ff3b620d-33a9-49c0-9e33-b99b53c55b1d",
 "policyName": "21 - Peer Down",
 "rule": "ALARM_RULE_PEER_DOWN",
 "severity": "ALARM_SEVERITY_YELLOW",
 "state": "ALARM_STATE_ACTIVE",
 "transitionedAt": "2023-02-04T06:17:05Z"
}
```
#### **Prefix Advertisement Example**

{

The following is an Amazon S3 notification and Google Storage notification log message example for a **Prefix Advertisement** alarm.

```
"activatedAt": "2023-02-04T03:16:25Z",
"alarmId": "79222047-4954-4b6e-a339-9d01bfb06434",
"clearedAt": "2023-02-04T03:15:47Z",
"expected": {
  "numPeersToClear": 1,
  "numPeersToTrigger": 2
},
"monitoredPrefix": "218.56.100.0/28",
"observed": {
  "allViolationPeers": [
    {
      "asn": 20,
      "at": "2023-02-04T03:15:04Z",
      "peerId": 1,
      "peerIp": "10.11.12.1"
    },
    {
      "asn": 20,
      "at": "2023-02-04T03:15:04Z",
      "peerId": 19
    },
    {
      "asn": 20,
      "at": "2023-02-04T03:15:04Z",
      "peerId": 2,
      "peerIp": "10.11.12.2"
    },
```

```
{
       "asn": 20,
       "at": "2023-02-04T03:15:04Z",
       "peerId": 20
     },
      {
       "asn": 20,
       "at": "2023-02-04T03:15:04Z",
       "peerId": 21
     },
      {
       "asn": 20,
       "at": "2023-02-04T03:15:04Z",
       "peerId": 22
     },
      {
       "asn": 20,
       "at": "2023-02-04T03:15:04Z",
       "peerId": 3,
       "peerIp": "10.11.12.3"
     },
      {
       "asn": 20,
       "at": "2023-02-04T03:15:04Z",
       "peerId": 4,
       "peerIp": "10.11.12.4"
     },
      {
       "asn": 20,
       "at": "2023-02-04T03:15:04Z",
       "peerId": 5,
       "peerIp": "10.11.12.5"
     },
      {
       "asn": 20,
       "at": "2023-02-04T03:15:04Z",
       "peerId": 7,
        "peerIp": "10.31.32.1"
     }
   ],
    "allViolationPeersCount": 10
 },
 "orgName": "AutomationOnly5",
 "policyId": "4d4816b9-e579-4209-a907-8d909aafa1f0",
 "policyName": "05 - Prefix Advertisement",
 "rule": "ALARM_RULE_PREFIX_ADVERTISEMENT",
 "severity": "ALARM_SEVERITY_RED",
 "state": "ALARM STATE ACTIVE",
 "tags": [
   "common tag",
    "prefix policy",
   "05 - Prefix Advertisement"
 ],
 "transitionedAt": "2023-02-04T03:16:25Z"
}
{
 "activatedAt": "2023-02-04T03:16:25Z",
 "alarmId": "ba974865-7e94-4623-ad8f-d660acf7d69f",
 "clearedAt": "2023-02-04T03:15:47Z",
 "expected": {
   "numPeersToClear": 1,
    "numPeersToTrigger": 2
 },
 "monitoredPrefix": "2002:da38:6400::/48",
```
"observed": { "allViolationPeers": [  $\left\{ \right.$ "asn": 20, "at": "2023-02-04T03:15:04Z", "peerId": 23 }, { "asn": 20, "at": "2023-02-04T03:15:04Z", "peerId": 24 }, { "asn": 20, "at": "2023-02-04T03:15:04Z", "peerId": 25 }, { "asn": 20, "at": "2023-02-04T03:15:04Z", "peerId": 26 }, { "asn": 20, "at": "2023-02-04T03:15:04Z", "peerId": 27 }, { "asn": 20, "at": "2023-02-04T03:15:04Z", "peerId": 28 }, { "asn": 20, "at": "2023-02-04T03:15:04Z", "peerId": 29 }, { "asn": 20, "at": "2023-02-04T03:15:04Z", "peerId": 30 }, { "asn": 20, "at": "2023-02-04T03:15:04Z", "peerId": 31 }, { "asn": 20, "at": "2023-02-04T03:15:04Z", "peerId": 32 }, { "asn": 20, "at": "2023-02-04T03:15:04Z", "peerId": 6, "peerIp": "2000::20:100:10" }, { "asn": 20, "at": "2023-02-04T03:15:04Z", "peerId": 8, "peerIp": "2000::30:100:10"

}

П

```
],
   "allViolationPeersCount": 12
 },
 "orgName": "AutomationOnly5",
 "policyId": "4d4816b9-e579-4209-a907-8d909aafa1f0",
 "policyName": "05 - Prefix Advertisement",
 "rule": "ALARM_RULE_PREFIX_ADVERTISEMENT",
 "severity": "ALARM_SEVERITY_RED",
 "state": "ALARM_STATE_ACTIVE",
 "tags": [
   "common tag",
   "prefix policy",
   "05 - Prefix Advertisement"
 ],
 "transitionedAt": "2023-02-04T03:16:25Z"
}
```
#### **Prefix Withdrawal Example**

The following is an Amazon S3 notification and Google Storage notification log message example for a **Prefix Withdrawal** alarm.

```
{
 "activatedAt": "2023-02-04T03:20:36Z",
 "alarmId": "2e12713b-4ecf-4d59-868a-00f07aba47ae",
 "clearedAt": "2023-02-04T03:19:55Z",
 "expected": {
   "numPeersToClear": 1,
   "numPeersToTrigger": 2
 },
 "monitoredPrefix": "100.200.1.0/24",
 "observed": {
   "allViolationPeers": [
     {
        "at": "2023-02-04T03:19:13Z",
        "peerId": 1,
        "peerIp": "10.11.12.1"
      },
      {
       "at": "2023-02-04T03:19:13Z",
        "peerId": 19
      },
      {
       "at": "2023-02-04T03:19:13Z",
       "peerId": 20
      },
      {
       "at": "2023-02-04T03:19:13Z",
       "peerId": 21
     },
      {
       "at": "2023-02-04T03:19:13Z",
        "peerId": 22
      },
      {
       "at": "2023-02-04T03:19:13Z",
       "peerId": 3,
        "peerIp": "10.11.12.3"
     },
      {
        "at": "2023-02-04T03:19:13Z",
        "peerId": 4,
        "peerIp": "10.11.12.4"
      },
```
} {

```
{
      "at": "2023-02-04T03:19:13Z",
      "peerId": 5,
      "peerIp": "10.11.12.5"
    },
    {
      "at": "2023-02-04T03:19:13Z",
      "peerId": 7,
      "peerIp": "10.31.32.1"
    }
  ],
  "allViolationPeersCount": 9
},
"orgName": "AutomationOnly5",
"policyId": "16105783-75c8-4c98-be71-b0a758645f41",
"policyName": "06 - Prefix Withdrawal",
"rule": "ALARM_RULE_PREFIX_WITHDRAWAL",
"severity": "ALARM_SEVERITY_RED",
"state": "ALARM STATE ACTIVE",
"tags": [
  "common tag",
  "prefix policy",
  "06 - Prefix Withdrawal"
],
"transitionedAt": "2023-02-04T03:20:36Z"
"activatedAt": "2023-02-04T03:20:36Z",
"alarmId": "3c4cf6e0-e6f2-475d-9030-4bc51a7e0550",
"clearedAt": "2023-02-04T03:19:55Z",
"expected": {
  "numPeersToClear": 1,
  "numPeersToTrigger": 2
},
"monitoredPrefix": "2002:64c8:100::/48",
"observed": {
  "allViolationPeers": [
   {
      "at": "2023-02-04T03:19:13Z",
      "peerId": 23
    },
    {
      "at": "2023-02-04T03:19:13Z",
      "peerId": 24
    },
    {
      "at": "2023-02-04T03:19:13Z",
      "peerId": 25
    },
    {
      "at": "2023-02-04T03:19:13Z",
      "peerId": 26
    },
    {
      "at": "2023-02-04T03:19:13Z",
      "peerId": 27
    },
    {
      "at": "2023-02-04T03:19:13Z",
      "peerId": 28
    },
    {
      "at": "2023-02-04T03:19:13Z",
      "peerId": 29
```
Ш

```
},
    {
      "at": "2023-02-04T03:19:13Z",
      "peerId": 30
    },
    {
      "at": "2023-02-04T03:19:13Z",
      "peerId": 31
    },
    {
      "at": "2023-02-04T03:19:13Z",
      "peerId": 32
    },
    {
      "at": "2023-02-04T03:19:13Z",
      "peerId": 6,
      "peerIp": "2000::20:100:10"
    },
    {
      "at": "2023-02-04T03:19:13Z",
      "peerId": 8,
      "peerIp": "2000::30:100:10"
    }
 ],
  "allViolationPeersCount": 12
},
"orgName": "AutomationOnly5",
"policyId": "16105783-75c8-4c98-be71-b0a758645f41",
"policyName": "06 - Prefix Withdrawal",
"rule": "ALARM_RULE_PREFIX_WITHDRAWAL",
"severity": "ALARM_SEVERITY_RED",
"state": "ALARM_STATE_ACTIVE",
"tags": [
  "common tag",
 "prefix policy",
 "06 - Prefix Withdrawal"
],
"transitionedAt": "2023-02-04T03:20:36Z"
```
#### **Prohibited IP Prefix Example**

}

The following is an S3 and Google Storage notification log message example for a **Prohibited IP Prefix** (Full Bogon) alarm.

```
{
 "activatedAt": "2023-02-04T06:11:31Z",
 "alarmId": "a077c6cd-5a74-4378-8d60-e8acb39ae2c7",
 "clearedAt": "2023-02-04T06:09:26Z",
 "monitoredPeer": {
   "ciscoPeerIp": "104.236.154.30",
    "ciscoPeerName": "RS06",
    "peerIp": "10.11.12.5",
   "peerName": "FullBogon-1",
    "sessionId": "f5327ffb-221f-49d6-b8a2-2b812d02d35e"
 },
 "observed": {
    "lastViolationPeerPrefix": {
     "at": "2023-02-04T06:07:33Z",
     "bogonDetails": {
       "bogonType": "ALARM_BOGON_TYPE_FULL_BOGON",
        "prohibitedPrefixBlock": "5.44.248.0/21"
      },
      "prefix": "5.44.248.0/21"
```

```
},
   "violationPrefixesCount": 1
 },
 "orgName": "AutomationOnly5",
 "policyId": "d011c5e4-54a1-41bb-8c7f-963d9caab208",
 "policyName": "19 - Prohibited IP Prefix - FullBogon",
 "rule": "ALARM_RULE_PROHIBITED_IP_PREFIX",
 "severity": "ALARM_SEVERITY_YELLOW",
 "state": "ALARM_STATE_ACTIVE",
 "transitionedAt": "2023-02-04T06:11:31Z"
}
{
 "activatedAt": "2023-02-04T06:11:31Z",
 "alarmId": "142659ed-15f1-4d60-b2d6-3d0da5c75b17",
 "clearedAt": "2023-02-04T06:09:26Z",
 "monitoredPeer": {
   "ciscoPeerIp": "2604:a880:1:20::2de:1001",
   "ciscoPeerName": "RS06",
   "peerIp": "2000::20:100:10",
   "peerName": "FullBogon-2",
   "sessionId": "639f069d-9ccd-46d0-b8b2-77054a199ce8"
 },
 "observed": {
   "lastViolationPeerPrefix": {
     "at": "2023-02-04T06:07:33Z",
     "bogonDetails": {
        "bogonType": "ALARM_BOGON_TYPE_FULL_BOGON",
       "prohibitedPrefixBlock": "2001:506:101::/48"
     },
     "prefix": "2001:506:101::/48"
   },
   "violationPrefixesCount": 1
 },
 "orgName": "AutomationOnly5",
 "policyId": "d011c5e4-54a1-41bb-8c7f-963d9caab208",
 "policyName": "19 - Prohibited IP Prefix - FullBogon",
 "rule": "ALARM_RULE_PROHIBITED_IP_PREFIX",
 "severity": "ALARM_SEVERITY_YELLOW",
 "state": "ALARM_STATE_ACTIVE",
 "transitionedAt": "2023-02-04T06:11:31Z"
}
```
## **ROA Expiry Example**

{

The following is an Amazon S3 notification and Google Storage notification log message example for a **ROA Expiry** alarm.

```
"activatedAt": "2023-02-04T03:27:02Z",
"alarmId": "9f8eb76a-3eff-4e8b-809e-53bf0fd56ebe",
"clearedAt": "2023-02-04T03:26:20Z",
"expected": {
  "numPeersToTrigger": 1
},
"monitoredPrefix": "2002:101:7700::/48",
"observed": {
 "allViolationPeers": [
    {
     "asn": 33,
     "at": "2023-02-04T03:25:38Z",
      "peerId": 23
   },
    {
      "asn": 33,
```

```
"at": "2023-02-04T03:25:38Z",
   "peerId": 24
 },
  {
   "asn": 33,
   "at": "2023-02-04T03:25:38Z",
    "peerId": 25
 },
  {
   "asn": 33,
   "at": "2023-02-04T03:25:38Z",
    "peerId": 26
 },
  {
   "asn": 33,
   "at": "2023-02-04T03:25:38Z",
   "peerId": 27
  },
  {
   "asn": 33,
   "at": "2023-02-04T03:25:38Z",
    "peerId": 28
  },
  {
   "asn": 33,
   "at": "2023-02-04T03:25:38Z",
    "peerId": 29
  },
  {
   "asn": 33,
   "at": "2023-02-04T03:25:38Z",
   "peerId": 30
 },
  {
   "asn": 33,
   "at": "2023-02-04T03:25:38Z",
   "peerId": 31
 },
  {
   "asn": 33,
   "at": "2023-02-04T03:25:38Z",
   "peerId": 32
 },
 {
   "asn": 33,
   "at": "2023-02-04T03:25:38Z",
   "peerId": 6,
   "peerIp": "2000::20:100:10"
 },
  {
   "asn": 33,
   "at": "2023-02-04T03:25:38Z",
   "peerId": 8,
   "peerIp": "2000::30:100:10"
 }
],
"allViolationPeersCount": 12,
"roas": [
 {
   "asn": 33,
   "maxLength": 48,
    "notAfter": "2023-02-17T03:49:38Z",
   "notBefore": "2022-02-03T03:49:38Z",
   "prefix": "2002:101:7700::/48",
```

```
"rpkiStatus": "ALARM_ROA_VALID",
      "trustAnchor": "ALARM_AFRINIC"
    },
    {
      "asn": 33,
      "maxLength": 48,
      "notAfter": "2023-02-17T19:24:49Z",
      "notBefore": "2022-02-03T19:24:49Z",
      "prefix": "2002:101:7700::/48",
      "rpkiStatus": "ALARM_ROA_VALID",
      "trustAnchor": "ALARM_AFRINIC"
    },
    {
      "asn": 33,
      "maxLength": 48,
      "notAfter": "2023-02-18T01:34:59Z",
      "notBefore": "2022-02-04T01:34:58Z",
      "prefix": "2002:101:7700::/48",
      "rpkiStatus": "ALARM_ROA_VALID",
      "trustAnchor": "ALARM_AFRINIC"
    }
 ]
},
"orgName": "AutomationOnly5",
"policyId": "d3d47d8c-fee7-45ab-baee-3a860128aa65",
"policyName": "08 - ROA Expiry",
"rule": "ALARM_RULE_ROA_EXPIRY",
"severity": "ALARM_SEVERITY_RED",
"state": "ALARM STATE ACTIVE",
"tags": [
 "common tag",
 "prefix policy",
 "08 - ROA Expiry"
],
"transitionedAt": "2023-02-04T03:27:02Z"
"activatedAt": "2023-02-04T03:27:02Z",
"alarmId": "e85e68ad-e16d-4892-9fb9-c71bd92f9caf",
"clearedAt": "2023-02-04T03:26:20Z",
"expected": {
  "numPeersToTrigger": 1
},
"monitoredPrefix": "210.176.151.0/24",
"observed": {
  "allViolationPeers": [
   \left\{ \right."asn": 33,
      "at": "2023-02-04T03:25:38Z",
      "peerId": 1,
      "peerIp": "10.11.12.1"
    },
    {
      "asn": 33,
      "at": "2023-02-04T03:25:38Z",
      "peerId": 19
    },
    {
      "asn": 33,
      "at": "2023-02-04T03:25:38Z",
      "peerId": 2,
      "peerIp": "10.11.12.2"
    },
    {
```
} {

```
"asn": 33,
   "at": "2023-02-04T03:25:38Z",
   "peerId": 20
 },
 {
   "asn": 33,
   "at": "2023-02-04T03:25:38Z",
   "peerId": 21
 },
 {
   "asn": 33,
   "at": "2023-02-04T03:25:38Z",
   "peerId": 22
 },
  {
   "asn": 33,
   "at": "2023-02-04T03:25:38Z",
    "peerId": 3,
   "peerIp": "10.11.12.3"
 },
  {
   "asn": 33,
   "at": "2023-02-04T03:25:38Z",
   "peerId": 4,
   "peerIp": "10.11.12.4"
 },
 {
   "asn": 33,
   "at": "2023-02-04T03:25:38Z",
   "peerId": 5,
   "peerIp": "10.11.12.5"
 },
 {
   "asn": 33,
   "at": "2023-02-04T03:25:38Z",
   "peerId": 7,
   "peerIp": "10.31.32.1"
 }
],
"allViolationPeersCount": 10,
"roas": [
 {
   "asn": 33,
   "maxLength": 24,
    "notAfter": "2023-02-17T03:49:38Z",
   "notBefore": "2022-02-03T03:49:38Z",
   "prefix": "210.176.151.0/24",
   "rpkiStatus": "ALARM_ROA_VALID",
   "trustAnchor": "ALARM_AFRINIC"
 },
  {
   "asn": 33,
   "maxLength": 24,
    "notAfter": "2023-02-17T19:24:49Z",
   "notBefore": "2022-02-03T19:24:49Z",
    "prefix": "210.176.151.0/24",
   "rpkiStatus": "ALARM_ROA_VALID",
   "trustAnchor": "ALARM_AFRINIC"
 },
  {
   "asn": 33,
    "maxLength": 24,
    "notAfter": "2023-02-18T01:34:58Z",
   "notBefore": "2022-02-04T01:34:58Z",
```

```
"prefix": "210.176.151.0/24",
      "rpkiStatus": "ALARM_ROA_VALID",
      "trustAnchor": "ALARM_AFRINIC"
   }
 \, ]
},
"orgName": "AutomationOnly5",
"policyId": "d3d47d8c-fee7-45ab-baee-3a860128aa65",
"policyName": "08 - ROA Expiry",
"rule": "ALARM_RULE_ROA_EXPIRY",
"severity": "ALARM_SEVERITY_RED",
"state": "ALARM_STATE_ACTIVE",
"tags": [
 "common tag",
 "prefix policy",
 "08 - ROA Expiry"
\frac{1}{2}"transitionedAt": "2023-02-04T03:27:02Z"
```
## **ROA Not Found Example**

}

The following is an Amazon S3 notification and Google Storage notification log message example for a **ROA Not Found** alarm.

```
{
 "activatedAt": "2023-02-04T03:22:07Z",
 "alarmId": "992266a8-bc34-4e6f-b396-6f0c956886ae",
 "monitoredPrefix": "2.2.2.2/32",
 "observed": {
   "allViolationPeers": [
     {
       "asn": 31,
       "at": "2023-02-04T01:34:58Z",
        "peerId": 1,
        "peerIp": "10.11.12.1"
     },
     {
       "asn": 31,
       "at": "2023-02-04T01:34:58Z",
        "peerId": 19
     },
     {
       "asn": 31,
       "at": "2023-02-04T01:34:58Z",
        "peerId": 2,
        "peerIp": "10.11.12.2"
     },
      {
        "asn": 31,
        "at": "2023-02-04T01:34:58Z",
        "peerId": 20
     },
     {
       "asn": 31,
       "at": "2023-02-04T01:34:58Z",
        "peerId": 21
     },
      {
       "asn": 31,
        "at": "2023-02-04T01:34:58Z",
        "peerId": 22
      },
      {
```

```
"asn": 31,
        "at": "2023-02-04T01:34:58Z",
        "peerId": 3,
        "peerIp": "10.11.12.3"
      },
      {
        "asn": 31,
       "at": "2023-02-04T01:34:58Z",
       "peerId": 4,
        "peerIp": "10.11.12.4"
     },
      {
        "asn": 31,
        "at": "2023-02-04T01:34:58Z",
        "peerId": 5,
        "peerIp": "10.11.12.5"
     },
      {
        "asn": 31,
        "at": "2023-02-04T01:34:58Z",
        "peerId": 7,
        "peerIp": "10.31.32.1"
     }
   ],
    "allViolationPeersCount": 10
  },
  "orgName": "AutomationOnly5",
  "policyId": "588687b4-4e2c-44d6-8f93-56957139b4f4",
  "policyName": "07 - ROA Not Found",
  "rule": "ALARM_RULE_ROA_NOT_FOUND",
 "severity": "ALARM_SEVERITY_RED",
  "state": "ALARM STATE ACTIVE",
  "tags": [
    "common tag",
   "prefix policy",
   "07 - ROA Not Found"
 ],
  "transitionedAt": "2023-02-04T03:22:07Z"
}
{
 "activatedAt": "2023-02-04T03:22:07Z",
 "alarmId": "c7ff225d-f4e0-49d7-b607-f9d4f98b346f",
  "monitoredPrefix": "2002:202:202::/48",
  "observed": {
    "allViolationPeers": [
      {
        "asn": 31,
        "at": "2023-02-04T01:34:58Z",
        "peerId": 23
      },
      {
        "asn": 31,
       "at": "2023-02-04T01:34:58Z",
        "peerId": 24
     },
      {
       "asn": 31,
       "at": "2023-02-04T01:34:58Z",
        "peerId": 25
      },
      {
        "asn": 31,
        "at": "2023-02-04T01:34:58Z",
       "peerId": 26
```
},

{ "asn": 31, "at": "2023-02-04T01:34:58Z", "peerId": 27 }, { "asn": 31, "at": "2023-02-04T01:34:58Z", "peerId": 28 }, { "asn": 31, "at": "2023-02-04T01:34:58Z", "peerId": 29 }, { "asn": 31, "at": "2023-02-04T01:34:58Z", "peerId": 30 },  $\left\{ \right.$ "asn": 31, "at": "2023-02-04T01:34:58Z", "peerId": 31 }, { "asn": 31, "at": "2023-02-04T01:34:58Z", "peerId": 32 }, { "asn": 31, "at": "2023-02-04T01:34:58Z", "peerId": 6, "peerIp": "2000::20:100:10" }, { "asn": 31, "at": "2023-02-04T01:34:58Z", "peerId": 8, "peerIp": "2000::30:100:10" }  $\frac{1}{2}$ , "allViolationPeersCount": 12 }, "orgName": "AutomationOnly5", "policyId": "588687b4-4e2c-44d6-8f93-56957139b4f4", "policyName": "07 - ROA Not Found", "rule": "ALARM\_RULE\_ROA\_NOT\_FOUND", "severity": "ALARM\_SEVERITY\_RED", "state": "ALARM\_STATE\_ACTIVE", "tags": [ "common tag", "prefix policy", "07 - ROA Not Found" ], "transitionedAt": "2023-02-04T03:22:07Z"

}

## **ROA Failure Example**

{

The following is an Amazon S3 notification and Google Storage notification log message example for an **ROA Failure** alarm.

```
"activatedAt": "2023-02-04T03:31:32Z",
"alarmId": "358c3f57-80b8-4685-baec-7d913f39988e",
"clearedAt": "2023-02-04T03:30:51Z",
"expected": {
 "numPeersToTrigger": 1,
  "originAsns": [
   24,
    1136
 ]
},
"monitoredPrefix": "194.45.8.0/22",
"observed": {
  "allViolationPeers": [
   \{"asn": 23,
      "at": "2023-02-04T03:30:09Z",
      "peerId": 1,
      "peerIp": "10.11.12.1"
    },
    {
      "asn": 23,
      "at": "2023-02-04T03:30:09Z",
      "peerId": 19
    },
    {
      "asn": 23,
      "at": "2023-02-04T03:30:09Z",
      "peerId": 2,
      "peerIp": "10.11.12.2"
    },
    {
      "asn": 23,
      "at": "2023-02-04T03:30:09Z",
      "peerId": 20
    },
    {
      "asn": 23,
      "at": "2023-02-04T03:30:09Z",
      "peerId": 21
    },
    {
      "asn": 23,
      "at": "2023-02-04T03:30:09Z",
      "peerId": 22
    },
    {
      "asn": 23,
      "at": "2023-02-04T03:30:09Z",
      "peerId": 3,
      "peerIp": "10.11.12.3"
    },
    {
      "asn": 23,
      "at": "2023-02-04T03:30:09Z",
      "peerId": 4,
      "peerIp": "10.11.12.4"
    },
    {
```
} {

```
"asn": 23,
      "at": "2023-02-04T03:30:09Z",
      "peerId": 5,
      "peerIp": "10.11.12.5"
    },
    {
      "asn": 23,
      "at": "2023-02-04T03:30:09Z",
      "peerId": 7,
      "peerIp": "10.31.32.1"
    }
  ],
  "allViolationPeersCount": 10
},
"orgName": "AutomationOnly5",
"policyId": "0510e174-1553-4c12-ac9e-be68118c8bd2",
"policyName": "09 - ROA Failure",
"rule": "ALARM_RULE_ROA_FAILURE",
"severity": "ALARM_SEVERITY_RED",
"state": "ALARM_STATE_ACTIVE",
"tags": [
  "common tag",
  "prefix policy",
 "09 - ROA Failure"
],
"transitionedAt": "2023-02-04T03:31:32Z"
"activatedAt": "2023-02-04T03:31:32Z",
"alarmId": "4e0b7398-ae54-408e-95fc-e7bb17a7d952",
"clearedAt": "2023-02-04T03:30:51Z",
"expected": {
  "numPeersToTrigger": 1,
  "originAsns": [
   24
 ]
},
"monitoredPrefix": "2002:c22d:800::/48",
"observed": {
  "allViolationPeers": [
    {
      "asn": 23,
      "at": "2023-02-04T03:30:09Z",
      "peerId": 23
    },
    {
      "asn": 23,
      "at": "2023-02-04T03:30:09Z",
      "peerId": 24
    },
    {
      "asn": 23,
      "at": "2023-02-04T03:30:09Z",
      "peerId": 25
    },
    {
      "asn": 23,
     "at": "2023-02-04T03:30:09Z",
      "peerId": 26
    },
    {
      "asn": 23,
      "at": "2023-02-04T03:30:09Z",
      "peerId": 27
```
Ш

},

```
{
      "asn": 23,
      "at": "2023-02-04T03:30:09Z",
      "peerId": 28
    },
    {
      "asn": 23,
      "at": "2023-02-04T03:30:09Z",
      "peerId": 29
    },
    {
      "asn": 23,
      "at": "2023-02-04T03:30:09Z",
      "peerId": 30
    },
    {
      "asn": 23,
      "at": "2023-02-04T03:30:09Z",
      "peerId": 31
    },
    {
      "asn": 23,
      "at": "2023-02-04T03:30:09Z",
      "peerId": 32
    },
    {
      "asn": 23,
      "at": "2023-02-04T03:30:09Z",
      "peerId": 6,
      "peerIp": "2000::20:100:10"
    },
    {
      "asn": 23,
      "at": "2023-02-04T03:30:09Z",
      "peerId": 8,
      "peerIp": "2000::30:100:10"
    }
  ],
  "allViolationPeersCount": 12
},
"orgName": "AutomationOnly5",
"policyId": "0510e174-1553-4c12-ac9e-be68118c8bd2",
"policyName": "09 - ROA Failure",
"rule": "ALARM_RULE_ROA_FAILURE",
"severity": "ALARM_SEVERITY_RED",
"state": "ALARM_STATE_ACTIVE",
"tags": [
  "common tag",
  "prefix policy",
  "09 - ROA Failure"
],
"transitionedAt": "2023-02-04T03:31:32Z"
```
#### **SubPrefix Advertisement Example**

{

}

The following is an Amazon S3 notification and Google Storage log message example for a **SubPrefix Advertisement** alarm.

```
"activatedAt": "2023-02-04T03:48:07Z",
"alarmId": "4f90ba05-d16e-4cb1-8bfe-f9bb54fc96dd",
"clearedAt": "2023-02-04T03:47:26Z",
```

```
"expected": {
  "numPeersToClear": 1,
  "numPeersToTrigger": 2,
  "originAsns": [
    754,
    755,
   1000,
    6000,
    6001,
    6002,
    6003,
    6004,
    6005,
    6006,
    6007,
    6008,
    6009,
    6010,
    6011,
    9541,
    9542,
    9543,
    12654,
    12655,
    28642,
    30175,
    45031,
    49622
  ],
  "originAsnsUsage": "ALARM_USAGE_IGNORE"
},
"monitoredPrefix": "2002:1764:100::/48",
"observed": {
  "allViolationPeers": [
    {
      "peerId": 28
    },
    {
      "peerId": 29
    }
  ],
  "allViolationPeersCount": 2,
  "lastViolationPeers": [
   {
      "asn": 6000,
      "at": "2023-02-04T03:45:01Z",
      "peerId": 28
    },
    {
      "asn": 6001,
      "at": "2023-02-04T03:45:02Z",
      "peerId": 29
   }
  ],
  "lastViolationPeersCount": 2,
  "lastViolationPrefix": "2002:1764:100::/49",
  "violationPrefixesCount": 10
},
"orgName": "AutomationOnly5",
"policyId": "634cc992-80f5-488e-bd42-bcb61217be9f",
"policyName": "12 - Subprefix Advertisement - Default",
"rule": "ALARM_RULE_SUBPREFIX_ADVERTISEMENT",
"severity": "ALARM_SEVERITY_GRAY",
"state": "ALARM_STATE_ACTIVE",
```

```
"tags": [
    "common tag",
   "prefix policy",
   "12 - Subprefix Advertisement"
 ],
 "transitionedAt": "2023-02-04T03:48:07Z"
}
{
 "activatedAt": "2023-02-04T03:48:07Z",
 "alarmId": "6e1e50ff-e57f-4a2b-9814-7c5a71b01b1d",
 "clearedAt": "2023-02-04T03:47:26Z",
 "expected": {
   "numPeersToClear": 1,
   "numPeersToTrigger": 2,
   "originAsns": [
     754,
      755,
     1000,
     6000,
     6001,
     6002,
     6003,
     6004,
     6005,
     6006,
     6007,
     6008,
      6009,
     6010,
     6011,
     9541,
     9542,
     9543,
     12654,
     12655,
     28642,
     30175,
     45031,
      49622
   ],
    "originAsnsUsage": "ALARM_USAGE_IGNORE"
 },
 "monitoredPrefix": "23.100.1.0/24",
 "observed": {
    "allViolationPeers": [
     {
        "peerId": 1
     },
     {
        "peerId": 19
     }
   \, ] _{\prime}"allViolationPeersCount": 2,
    "lastViolationPeers": [
     \{"asn": 6000,
       "at": "2023-02-04T03:45:01Z",
        "peerId": 1,
        "peerIp": "10.11.12.1"
     },
      {
        "asn": 6001,
        "at": "2023-02-04T03:45:01Z",
       "peerId": 19
```

```
}
 ],
  "lastViolationPeersCount": 2,
 "lastViolationPrefix": "23.100.1.0/25",
  "violationPrefixesCount": 8
},
"orgName": "AutomationOnly5",
"policyId": "634cc992-80f5-488e-bd42-bcb61217be9f",
"policyName": "12 - Subprefix Advertisement - Default",
"rule": "ALARM_RULE_SUBPREFIX_ADVERTISEMENT",
"severity": "ALARM SEVERITY GRAY",
"state": "ALARM_STATE_ACTIVE",
"tags": [
 "common tag",
 "prefix policy",
 "12 - Subprefix Advertisement"
\frac{1}{2}"transitionedAt": "2023-02-04T03:48:07Z"
```
## **Unexpected AS Prefix Example**

}

The following is an Amazon S3 notification and Google Storage notification log message example for an **Unexpected AS Prefix** alarm.

```
{
 "activatedAt": "2023-02-04T02:58:11Z",
 "alarmId": "6a6be977-ecf3-423c-bf4e-fc9118659a69",
 "clearedAt": "2023-02-04T02:57:43Z",
 "expected": {
   "numPeersToClear": 1,
   "numPeersToTrigger": 2
 },
 "monitoredAsn": 601,
 "observed": {
   "allViolationPeers": [
     {
        "peerId": 1
     },
     {
        "peerId": 2
     },
     {
       "peerId": 3
     },
     {
        "peerId": 4
     },
      {
        "peerId": 5
     },
     {
       "peerId": 7
     },
      {
       "peerId": 19
     },
      {
        "peerId": 20
     },
     {
        "peerId": 21
      },
```
{

```
"peerId": 22
 }
\, \, \, \,"allViolationPeersCount": 10,
"lastViolationPeers": [
 {
   "asn": 601,
   "at": "2023-02-04T02:55:11Z",
   "peerId": 1,
   "peerIp": "10.11.12.1"
 },
  {
    "asn": 601,
    "at": "2023-02-04T02:55:11Z",
    "peerId": 19
 },
  {
    "asn": 601,
   "at": "2023-02-04T02:55:11Z",
   "peerId": 2,
   "peerIp": "10.11.12.2"
 },
  {
    "asn": 601,
   "at": "2023-02-04T02:55:11Z",
    "peerId": 20
 },
  {
    "asn": 601,
    "at": "2023-02-04T02:55:11Z",
    "peerId": 21
  },
  {
    "asn": 601,
    "at": "2023-02-04T02:55:11Z",
    "peerId": 22
  },
  {
   "asn": 601,
   "at": "2023-02-04T02:55:11Z",
    "peerId": 3,
    "peerIp": "10.11.12.3"
 },
  {
   "asn": 601,
    "at": "2023-02-04T02:55:11Z",
    "peerId": 4,
    "peerIp": "10.11.12.4"
  },
  {
   "asn": 601,
   "at": "2023-02-04T02:55:11Z",
   "peerId": 5,
    "peerIp": "10.11.12.5"
 },
  {
    "asn": 601,
    "at": "2023-02-04T02:55:11Z",
    "peerId": 7,
    "peerIp": "10.31.32.1"
 }
\vert,
"lastViolationPeersCount": 10,
"lastViolationPrefix": "101.1.1.0/24",
```

```
"violationPrefixesCount": 1
 },
 "orgName": "AutomationOnly5",
 "policyId": "5e3288f9-6e6d-4df7-a862-b638e2d17b9f",
 "policyName": "01 - Unexpected AS Prefix",
 "rule": "ALARM_RULE_UNEXPECTED_AS_PREFIX",
 "severity": "ALARM_SEVERITY_RED",
 "state": "ALARM_STATE_ACTIVE",
 "tags": [
   "common tag",
   "asn policy",
   "01 - Unexpected AS Prefix"
 ],
 "transitionedAt": "2023-02-04T02:58:11Z"
}
```
### **Upstream AS Change Example**

The following is an Amazon S3 notification and Google Storage notification log message example for an **Upstream AS Change** alarm.

```
{
 "activatedAt": "2023-02-04T03:36:49Z",
 "alarmId": "82f76592-14ca-42ef-b446-149c1d4be731",
 "clearedAt": "2023-02-04T03:36:09Z",
 "expected": {
   "numPeersToClear": 1,
   "numPeersToTrigger": 2,
   "upstreamAsns": [
     12345
   ]
 },
 "monitoredPrefix": "2002:ab64:1100::/48",
 "observed": {
   "allViolationPeers": [
     {
       "asn": 6504,
       "at": "2023-02-04T03:33:54Z",
        "peerId": 6,
        "peerIp": "2000::20:100:10"
     },
      {
       "asn": 6503,
       "at": "2023-02-04T03:33:54Z",
       "peerId": 23
     },
      {
       "asn": 6508,
       "at": "2023-02-04T03:33:54Z",
        "peerId": 27
     },
      {
       "asn": 6502,
       "at": "2023-02-04T03:33:54Z",
       "peerId": 8,
       "peerIp": "2000::30:100:10"
     },
      {
       "asn": 6509,
       "at": "2023-02-04T03:33:54Z",
        "peerId": 28
     },
     {
       "asn": 6505,
```
} {

```
"at": "2023-02-04T03:33:54Z",
      "peerId": 24
    },
    {
      "asn": 6510,
      "at": "2023-02-04T03:33:54Z",
      "peerId": 29
    },
    {
      "asn": 6507,
      "at": "2023-02-04T03:33:54Z",
      "peerId": 26
    },
    {
      "asn": 6512,
      "at": "2023-02-04T03:33:54Z",
      "peerId": 31
    },
    {
      "asn": 6513,
      "at": "2023-02-04T03:33:54Z",
      "peerId": 32
    },
    {
      "asn": 6506,
      "at": "2023-02-04T03:33:54Z",
      "peerId": 25
    },
    {
      "asn": 6511,
      "at": "2023-02-04T03:33:54Z",
      "peerId": 30
    }
  ],
  "allViolationPeersCount": 12
},
"orgName": "AutomationOnly5",
"policyId": "c37b83be-0213-4bb2-b391-7f02b3cec061",
"policyName": "10 - Upstream AS Change",
"rule": "ALARM_RULE_UPSTREAM_AS_CHANGE",
"severity": "ALARM_SEVERITY_RED",
"state": "ALARM STATE ACTIVE",
"tags": [
 "common tag",
  "prefix policy",
 "10 - Upstream AS Change"
],
"transitionedAt": "2023-02-04T03:36:49Z"
"activatedAt": "2023-02-04T03:36:49Z",
"alarmId": "a778b4be-e23f-42d8-8880-5402f59c1495",
"clearedAt": "2023-02-04T03:36:09Z",
"expected": {
 "numPeersToClear": 1,
  "numPeersToTrigger": 2,
  "upstreamAsns": [
   12345
 ]
},
"monitoredPrefix": "171.100.17.0/24",
"observed": {
  "allViolationPeers": [
    {
```
"asn": 6505, "at": "2023-02-04T03:33:54Z", "peerId": 3, "peerIp": "10.11.12.3" }, { "asn": 6503, "at": "2023-02-04T03:33:54Z", "peerId": 5, "peerIp": "10.11.12.5" }, { "asn": 6504, "at": "2023-02-04T03:33:54Z", "peerId": 4, "peerIp": "10.11.12.4" }, { "asn": 6509, "at": "2023-02-04T03:33:54Z", "peerId": 20 }, { "asn": 6508, "at": "2023-02-04T03:33:54Z", "peerId": 19 },  $\{$ "asn": 6507, "at": "2023-02-04T03:33:54Z", "peerId": 1, "peerIp": "10.11.12.1" }, { "asn": 6511, "at": "2023-02-04T03:33:54Z", "peerId": 22 }, { "asn": 6502, "at": "2023-02-04T03:33:54Z", "peerId": 7, "peerIp": "10.31.32.1" }, { "asn": 6510, "at": "2023-02-04T03:33:54Z", "peerId": 21 }, { "asn": 6506, "at": "2023-02-04T03:33:54Z", "peerId": 2, "peerIp": "10.11.12.2" } ], "allViolationPeersCount": 10 }, "orgName": "AutomationOnly5", "policyId": "c37b83be-0213-4bb2-b391-7f02b3cec061", "policyName": "10 - Upstream AS Change", "rule": "ALARM\_RULE\_UPSTREAM\_AS\_CHANGE", "severity": "ALARM\_SEVERITY\_RED", "state": "ALARM\_STATE\_ACTIVE",

```
"tags": [
   "common tag",
   "prefix policy",
   "10 - Upstream AS Change"
 ],
 "transitionedAt": "2023-02-04T03:36:49Z"
}
```
### **Valid AS Path Example**

The following is an Amazon S3 notification and Google Storage notification log message example for a **Valid AS Path** alarm.

```
{
 "activatedAt": "2023-02-04T03:42:08Z",
 "alarmId": "7cc0e8d0-cef5-422f-a9b9-e6dd227e2bfc",
 "clearedAt": "2023-02-04T03:41:08Z",
 "expected": {
   "numPeersToClear": 1,
   "numPeersToTrigger": 2,
   "validAsPathPattern": "108 (999|400) 705"
 },
 "monitoredPrefix": "2002:dc45:500::/48",
 "observed": {
    "allViolationPeers": [
      {
        "asPath": [
         108,
          500,
          755
        ],
        "asn": 755,
        "at": "2023-02-04T03:39:27Z",
        "peerId": 23
      },
      {
        "asPath": [
         108,
          500,
          755
        \frac{1}{2},
        "asn": 755,
        "at": "2023-02-04T03:39:27Z",
        "peerId": 24
      },
      {
        "asPath": [
         108,
          500,
          755
        ],
        "asn": 755,
        "at": "2023-02-04T03:39:27Z",
        "peerId": 25
      },
      {
        "asPath": [
          108,
          500,
          755
        ],
        "asn": 755,
        "at": "2023-02-04T03:39:27Z",
        "peerId": 26
```
}, { "asPath": [ 108, 500, 755  $\frac{1}{2}$ , "asn": 755, "at": "2023-02-04T03:39:27Z", "peerId": 27 }, { "asPath": [ 108, 500, 755  $\cdot$ "asn": 755, "at": "2023-02-04T03:39:27Z", "peerId": 28 }, { "asPath": [ 108, 500, 755  $\frac{1}{2}$ , "asn": 755, "at": "2023-02-04T03:39:27Z", "peerId": 29 }, { "asPath": [ 108, 500, 755  $\frac{1}{2}$ , "asn": 755, "at": "2023-02-04T03:39:27Z", "peerId": 30 }, { "asPath": [ 108, 500, 755 ], "asn": 755, "at": "2023-02-04T03:39:27Z", "peerId": 31 }, { "asPath": [ 108, 500, 755 ], "asn": 755, "at": "2023-02-04T03:39:27Z", "peerId": 32 }, { "asPath": [ 108,

ı

} {

],

```
500,
        755
      \frac{1}{2},
      "asn": 755,
      "at": "2023-02-04T03:39:27Z",
      "peerId": 6,
      "peerIp": "2000::20:100:10"
    },
    {
      "asPath": [
        108,
        500,
        755
      \frac{1}{2}"asn": 755,
      "at": "2023-02-04T03:39:27Z",
      "peerId": 8,
      "peerIp": "2000::30:100:10"
    }
  ],
  "allViolationPeersCount": 12
},
"orgName": "AutomationOnly5",
"policyId": "1b1d7a95-1104-4434-8f72-33ba216a7e7f",
"policyName": "11 - Valid AS Path",
"rule": "ALARM_RULE_VALID_AS_PATH_VIOLATION",
"severity": "ALARM_SEVERITY_YELLOW",
"state": "ALARM STATE ACTIVE",
"tags": [
  "common tag",
 "prefix policy",
  "11 - Valid AS Path"
],
"transitionedAt": "2023-02-04T03:42:08Z"
"activatedAt": "2023-02-04T03:42:08Z",
"alarmId": "86304e9c-50ce-4ec2-89a2-2c84ab10658b",
"clearedAt": "2023-02-04T03:41:08Z",
"expected": {
  "numPeersToClear": 1,
  "numPeersToTrigger": 2,
  "validAsPathPattern": "108 (999|400) 705"
},
"monitoredPrefix": "220.69.5.0/24",
"observed": {
  "allViolationPeers": [
    {
      "asPath": [
        108,
        500,
        755
      \frac{1}{2},
      "asn": 755,
      "at": "2023-02-04T03:39:27Z",
      "peerId": 1,
      "peerIp": "10.11.12.1"
    },
    {
      "asPath": [
        108,
        500,
        755
```

```
"asn": 755,
  "at": "2023-02-04T03:39:27Z",
  "peerId": 19
},
{
  "asPath": [
   108,
   500,
   755
  ],
  "asn": 755,
  "at": "2023-02-04T03:39:27Z",
  "peerId": 2,
  "peerIp": "10.11.12.2"
},
{
  "asPath": [
   108,
    500,
   755
  ],
  "asn": 755,
  "at": "2023-02-04T03:39:27Z",
  "peerId": 20
},
\{"asPath": [
    108,
    500,
   755
  \frac{1}{2},
  "asn": 755,
  "at": "2023-02-04T03:39:27Z",
  "peerId": 21
},
{
  "asPath": [
    108,
    500,
   755
  ],
  "asn": 755,
  "at": "2023-02-04T03:39:27Z",
  "peerId": 22
},
{
  "asPath": [
   108,
    500,
    755
  \left| \cdot \right|"asn": 755,
  "at": "2023-02-04T03:39:27Z",
  "peerId": 3,
  "peerIp": "10.11.12.3"
},
{
  "asPath": [
    108,
    500,
    755
  ],
  "asn": 755,
```

```
"at": "2023-02-04T03:39:27Z",
```
ı

```
"peerId": 4,
        "peerIp": "10.11.12.4"
      },
      {
        "asPath": [
          108,
          500,
          755
        \frac{1}{2},
        "asn": 755,
        "at": "2023-02-04T03:39:27Z",
        "peerId": 5,
        "peerIp": "10.11.12.5"
      },
      {
        "asPath": [
          108,
          500,
          755
        ],
        "asn": 755,
        "at": "2023-02-04T03:39:27Z",
        "peerId": 7,
        "peerIp": "10.31.32.1"
     }
   ],
    "allViolationPeersCount": 10
 },
 "orgName": "AutomationOnly5",
 "policyId": "1b1d7a95-1104-4434-8f72-33ba216a7e7f",
 "policyName": "11 - Valid AS Path",
 "rule": "ALARM_RULE_VALID_AS_PATH_VIOLATION",
  "severity": "ALARM_SEVERITY_YELLOW",
  "state": "ALARM_STATE_ACTIVE",
 "tags": [
   "common tag",
   "prefix policy",
   "11 - Valid AS Path"
 ],
 "transitionedAt": "2023-02-04T03:42:08Z"
}
```
 $\mathbf I$